### **Bibliografia**

- [1] BATHE, K.-J.. Finite Element Procedures. Prentice Hall, INC, Upper Saddle River, New Jersey, 1996.
- [2] BLEVINS, R. D.. Formulas for natural frequency and mode shape. Krieger Publishing Company, Malabar, Florida, 1993.
- [3] G. F. CAREY, J. T. O.; BECKER, E. B.. Finite Elements: An Introduction. Prentice Hall, INC, Englewood Cliffs, New Jersey, 1981.
- [4] CAREY, G. F.; ODEN, J. T.. Finite Elements: A Second Course. Prentice Hall, INC, New Jersey, 1983.
- [5] DESAI, C. S.. Elmentary Finite Elemento Method. Prentice Hall, INC, New Jersey, 1979.
- [6] GUO-PING CAI, J.-Z. H.; YANG, S. X.. Dynamic analysis of a flexible hub-beam system with tip mass. Mechanics Research Communications 32, p. pgs 173 to 190, 2005.
- [7] HUGHES, T. J. R.. The Finite Element Method: Linear Satic and Dynamic Finite Element Analysis. Prentice Hall, INC, Englewood Cliffs, New Jersey, 1987.
- [8] INMAN, D. J.. Engineering Vibration. Prentice Hall Inc., Upper Saddle River, NJ, USA, 1996.
- [9] HE, J.. Modal Analysis. Oxford, Butterworth-Heinemann, 2001.
- [10] F. MA, C. N.. The orthogonality of natural modes of vibration. Mechanics Research Communications 31, p. pgs 295 to 299, 2004.
- [11] MITCHELL, A. R.. The finite element method in partial differential equations. John Wiley and Sons, Ltd, USA, 1977.
- [12] PAZ, M.. Structural Dynamics. International Thomson Publishing, USA, 1997.
- [13] RAO, S. S.. Mechanical Vibrations. Pearson Education, Inc, Upper Saddle River, New Jersey, 2004.
- [14] REDDY, J. N.. An Introduction to the Finite Element Method. McGraw-Hill,Inc, 1993.
- [15] STRANG, G.. An analysis of Finite Elements Method. Prentice Hall, INC, England Cliffs, New Jersey, 1973.
- [16] J.B. YANG, L. J.; CHEN, D.. Dynamic modelling and control of a rotating euler-bernoulli beam. Journal of sound and vibration 274, p. pgs 863 to 875, 2004.
- [17] ZIENKIEWICZ, O. C.. The Finite Element Method. McGraw-Hill,Inc.

# A MANUAL DE PROGRAMAS DO MATLAB

Este manual tem por objetivo explicar, detalhadamente, os programas referentes a simulações numéricas de sistemas contínuos, discretizados por Elementos Finitos com o auxílio do *software* MATLAB.

As variáveis seguem um padrão de nomenclatura definido por:

 $RMat_M \implies$  matriz M:

 $R_{X} \implies$  vetor x;

 $E \implies$  escalar E;

Todos os programas utilizam uma ferramenta numérica chamada Calfem, que consiste num conjunto de funções já definidas para calcular a dinâmica de sistemas pelo Método de Elementos Finitos. As funções do Calfem possuem uma nomenclatura própria, então é necessário colocar todos os parâmetros do programa de forma que sejam reconhecidos e aceitos pelas funções que serão utilizadas futuramente.

Os programas apresentam a seguinte estrutura:

#### 1. Objetivo:

Calcular as freqüências naturais e os modos de vibração do sistema.

#### 2. Dados de Entrada:

- Variáveis Geométricas  $(L,h,b,A,I);$
- Propriedades do Material  $(E,\rho)$ ;
- Número de modos a serem calculados  $(N)$ ;
- Precisão desejada  $(e)$ ;
- Número de elementos iniciais  $(NE_{ini});$
- Defini¸c˜ao do tipo de elemento;

#### 3. Desenvolvimento

Essa etapa consiste na definição de diversas variáveis, seguindo a nomenclatura exigida pelos programas do Calfem que serão utilizados.

Uma vez definido o número de elementos em que o sistema será discretizado e o tipo de elemento, sabe-se o número de nós existentes.

– Topologia  $\implies$  informa quais graus de liberdade estão associados a cada elemento. As barras apresentam apenas deslocamento longitudinal, por isso, um grau de liberdade por nó é suficiente para representar esse sistema; enquanto as vigas, que apresentam deslocamento vertical e rotação, necessitam de 2 graus de liberdade por nó. Caso seja escolhido, por exemplo, o elemento linear (de dois nós), cada elemento de barra possui dois graus de liberdade (um por nó); enquanto os elementos de viga, terão quatro graus de liberdade (dois por nó).

Edof =  $[Edof 1 Edof 2]$  ∴ tal que  $Edof 1$  representa os elementos do sistema e  $Edof 2$  os graus de liberdade a eles associados.

– Lista de coordenadas  $\implies$  apresenta as coordenadas  $x \in y$  de cada nó

 $Coord = [X Y]$ no caso de sistemas tridimensionais, a variável Coord apresenta três coordenadas [X Y Z].

– Graus de liberdade por nó  $\implies$  informa os graus de liberdade (GL) que estão associados a cada nó do sistema.

 $Dof = [GL]$ 

– Montagem de matrizes de massa e rigidez para cada elemento

Utiliza-se um programa do Calfem que monta as matrizes de massa e de rigidez elementares (calfem bar2d, para barras; e calfem

beam2d, para vigas)

#### – Montagem das matrizes globais do sistema

O programa "calfem assem" reúne todas as matrizes elementares, formando as matrizes globais do sistema.

#### – Graus de liberdade restritos

Uma vez que as matrizes globais do sistema estiverem montadas, deve-se eliminar as linhas e colunas correspondentes aos graus de liberdade restritos.

#### – Problema de auto-valor

Existe um programa do Calfem que fornece as frequências naturais e os modos de vibração do sistema (calfem eigen).

### 4. Resultados

Através das simulações, descobre-se o número de elementos finitos necessários para aproximar as freqüências naturais, os modos de vibração e a dinâmica do sistema dentro de uma precisão inicialmente estabelecida. Os resultados adquiridos são: as cinco primeiras frequências naturais aproximadas junto com os respectivos gráficos dos cinco primeiros modos de vibração. Além disso, os programas geram o gráfico da dinâmica do sistema no ponto de observação  $x = x_0$ .

Os sistemas contínuos estudados correspondem a barras e vigas. Existem diversas diferenças entre eles, por isso os programas serão explicados separadamente.

## A.1 Simulações de problemas de barras

Foram desenvolvidos diversos programas para calcular frequências naturais, modos de vibração e dinâmica de barras, envolvendo diferentes condições de contorno, barras com área variável e com variação de material:

- barra fixa livre Calcula freqüências naturais e modos de vibração de uma barra fixa-livre, pela solução analítica;
- barra fixa livre ef2 Calcula frequências naturais e modos de vibração de uma barra fixa-livre, pelo MEF (elementos de dois nós);
- barra fixa livre ef3 Calcula freqüências naturais e modos de vibração de uma barra fixa-livre, pelo MEF (elementos de 3 nós);
- barra fixa fixa Calcula freqüências naturais e modos de vibração de uma barra fixa-fixa, pela solução analítica;
- barra fixa fixa ef Calcula freqüências naturais e modos de vibração de uma barra fixa-fixa, pelo MEF;
- barra fixa livre 2areas Calcula frequências naturais e modos de vibração de uma barra fixa-livre com área variável, pelo MEF;
- barra fixa livre 2mat Calcula frequências naturais e modos de vibração de uma barra fixa-livre com dois materiais diferentes, pelo MEF;
- barra fixa massa ef Calcula freqüências naturais e modos de vibração de uma barra fixa-livre com massa concentrada na extremidade livre, pelo MEF;
- barra fixa mola ef Calcula frequências naturais e modos de vibração de uma barra fixa-livre com mola horizontal na extremidade livre, pelo MEF;
- barra livre livre Calcula freqüências naturais e modos de vibração de uma barra livre-livre, pela solução analítica;
- barra livre livre ef Calcula freqüências naturais e modos de vibração de uma barra livre-livre, pelo MEF;

### A.1.1 Simulação de um problema de barra fixa-livre (aprox. linear)

A seguir, será apresentado todo o programa em MATLAB de um problema de barra fixa-livre, com o objetivo de mostrar os parâmetros da simulação, apresentando os graus de liberdade do sistema, as coordenadas dos nós, as matrizes elementares e globais etc.

Inicialmente, definiu-se todos os parâmetros geométricos (comprimento  $(L)$ , altura  $(h)$  e espessura  $(b)$  da barra, área da seção reta  $(A)$ ) e as propriedades do material (módulo de elasticidade  $(E)$  e densidade  $(\rho)$ ). Deseja-se calcular os cinco primeiros modos de vibração do sistema  $(N = 5)$ , para uma barra dividida em 10 elementos ( $NE = 10$ ) e cada elemento é linear, de dois nós.

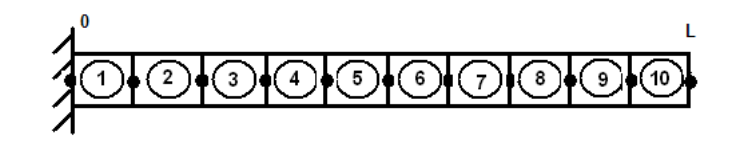

Figura A.1: Barra fixa-livre discretizada em 10 elementos

A barra foi então discretizada em 10 elementos e, como cada um deles tem dois nós, o sistema contém um total de 11 nós.

– Topologia =⇒ mostra os graus de liberdade associados a cada elemento:

| Elemento       | $GL_1$         | $GL_2$         |
|----------------|----------------|----------------|
| 1              | $\mathbf 1$    | $\overline{2}$ |
| $\overline{2}$ | $\overline{2}$ | 3              |
| 3              | 3              | $\overline{4}$ |
| $\overline{4}$ | $\overline{4}$ | $\overline{5}$ |
| 5              | $\overline{5}$ | 6              |
| 6              | 6              | $\overline{7}$ |
| 7              | $\overline{7}$ | 8              |
| 8              | 8              | 9              |
| 9              | 9              | 10             |
| 10             | 10             | 11             |

Tabela A.1: Graus de liberdade associados a cada elemento de barra (Edof)

– Lista de coordenadas  $\implies$  apresenta as coordenadas X e Y de cada nó:

| Х   | Y             |
|-----|---------------|
| 0.0 | 0.0           |
| 0.1 | 0.0           |
| 0.2 | $0.0\,$       |
| 0.3 | 0.0           |
| 0.4 | 0.0           |
| 0.5 | 0.0           |
| 0.6 | 0.0           |
| 0.7 | 0.0           |
| 0.8 | 0.0           |
| 0.9 | 0.0           |
| 1.0 | $( )_{1} ( )$ |

Tabela A.2: Coordenadas de cada nó de um problema de barra (Coord)

– Lista de graus de liberdade por nó  $\implies$  cada nó apresenta apenas um grau de liberdade, correspondente ao movimento longitudinal da barra:

Tabela A.3: Graus de liberdade associados a cada nó  $(Dof)$ 

– Construção das matrizes de massa e de rigidez elementares  $\implies$ cada elemento terá uma matriz de massa e uma matriz de rigidez, de dimensão 2 X 2, relacionando os deslocamentos  $X_i$  e  $X_{i+1}$  de cada elemento:

$$
RMat.M^e = \begin{pmatrix} M_{11}^e & M_{12}^e \\ & & \\ M_{21}^e & M_{22}^e \end{pmatrix} \qquad RMat.K^e = \begin{pmatrix} K_{11}^e & K_{12}^e \\ & & \\ K_{21}^e & K_{22}^e \end{pmatrix}
$$

– Montagem das matrizes globais do sistema 
⇒ essas matrizes são montadas respeitando os deslocamentos que caracterizam cada elemento e, nesse caso, elas têm dimensão 11 X 11 (referenciando cada grau de liberdade):

$$
RMat.M^{G} = \begin{pmatrix} M_{11}^{1} & M_{12}^{1} & 0 & 0 \\ & M_{21}^{1} & M_{22}^{1} + M_{11}^{2} & M_{22}^{2} & \cdots & 0 \\ & & & M_{21}^{2} & M_{22}^{2} + M_{11}^{3} & 0 \\ & & & \vdots & & \ddots & \\ & & & & \ddots & \\ & & & & & 0 & \cdots & M_{22}^{10} \end{pmatrix}
$$

o mesmo acontece com a matriz de rigidez.

– Graus de liberdade restritos  $\implies$  como a barra está fixa em  $x = 0$ , deve-se eliminar a primeira linha e primeira coluna (a restrição é no primeiro grau de liberdade) das matrizes de massa e de rigidez globais; e então elas passam a ter dimensão  $10 \times 10$  e são chamadas de RMat<sub>-K</sub> e  $RMat_$   $\tilde{M}$ :

$$
RMat\tilde{M} = \begin{pmatrix} M_{22}^1 + M_{11}^2 & M_{12}^2 & \cdots & 0 \\ & M_{21}^2 & M_{22}^2 + M_{11}^3 & 0 \\ & \vdots & & \ddots & \\ & & 0 & 0 & \cdots & M_{22}^{10} \end{pmatrix}
$$

o mesmo acontece com a matriz de rigidez.

 $-$  Problema de auto-valor  $\implies$  com o problema discretizado, pode-se calcular as freqüências naturais e os modos de vibração do sistema:

#### Freqüências Naturais:

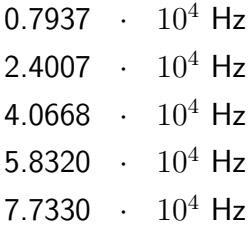

#### Modos de Vibração (6 primeiros modos)

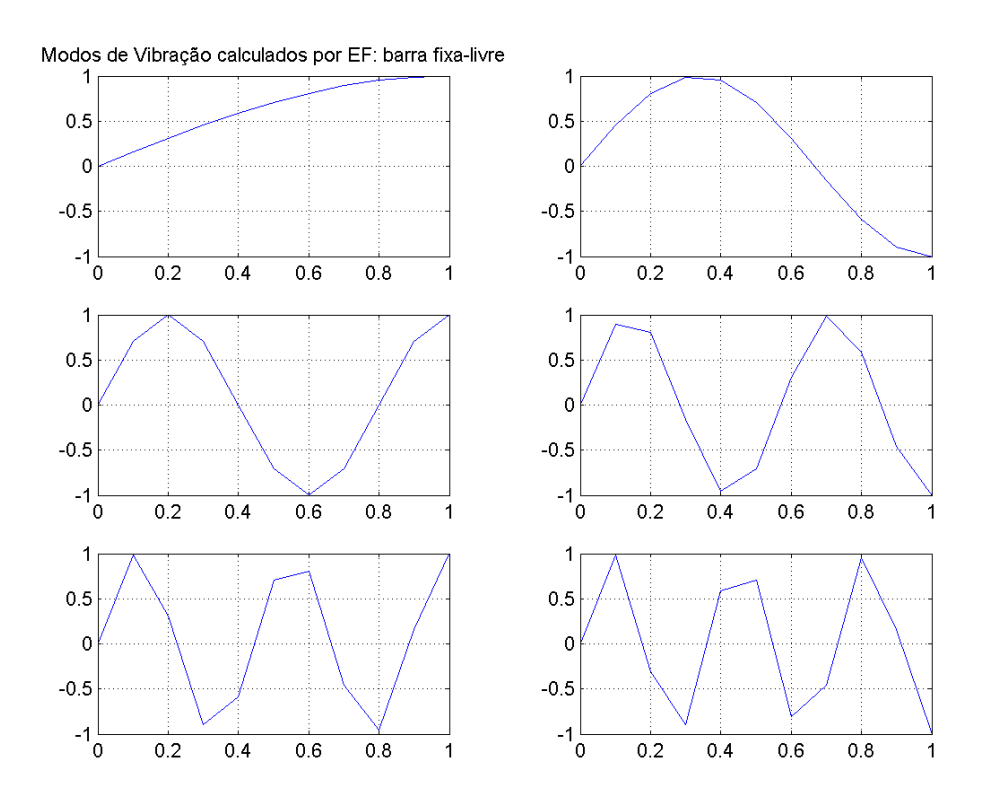

Figura A.2: Modos de vibração do problema de barra fixa-livre (10 elem)

A simulação com a barra fixa-livre foi repetida, porém dividiu-se o sistema em 30 elementos e os resultados encontrados foram:

#### Freqüências Naturais:

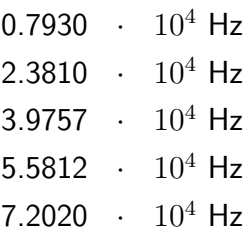

#### Modos de Vibração

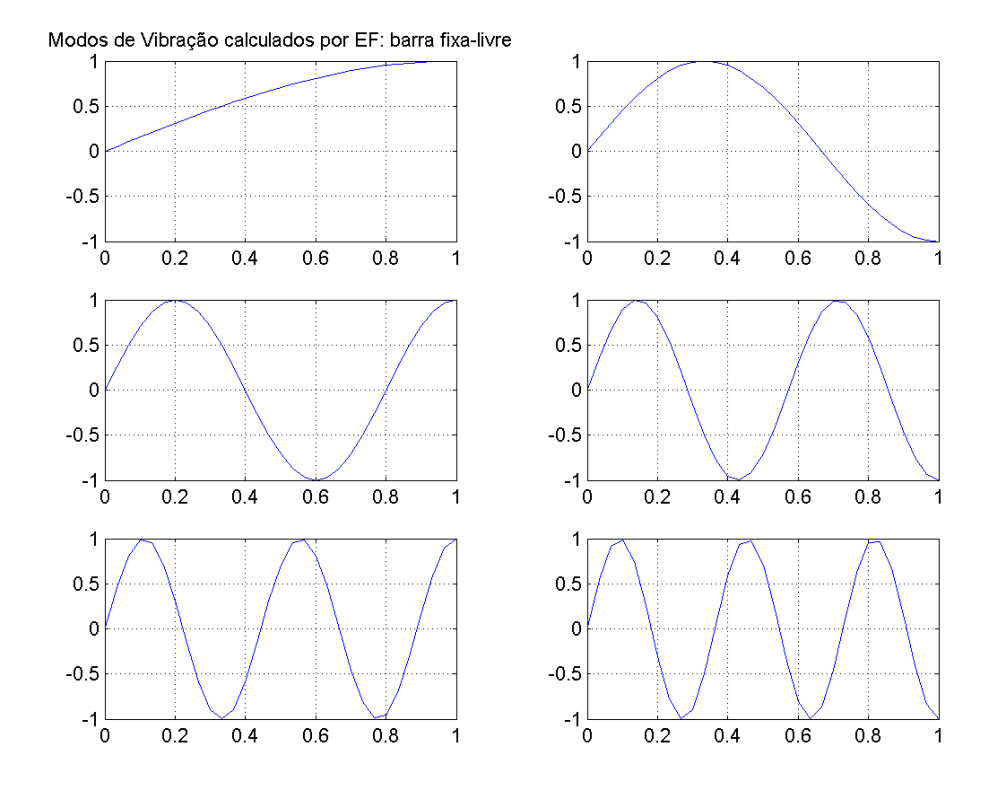

Figura A.3: Modos de vibração do problema de barra fixa-livre (30 elem aprox. linear)

Como era de se esperar, a simulação feita com 30 elementos apresenta resultados mais precisos, o que pode ser observado pelos valores das freqüências naturais (que, no caso da malha mais refinada, estão mais próximos da solução analítica (exemplo A.1.2)) e pelo formato dos modos de vibração, especialmente para o quarto e quinto modo [8].

# A.1.2 Simulação de um problema de barra fixa-livre (sol. analítica)

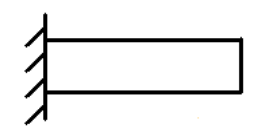

Figura A.4: Barra fixa-livre

Freqüências Naturais:  $\omega_n = \frac{(2n-1)\pi c}{L}$  $\frac{-1}{L}$ ,  $n = 0, 1, 2...$  $0.7929 + 10^4$  Hz  $2.3786 + 10^4$  Hz 3.9643  $\cdot$  10<sup>4</sup> Hz 5.5501  $\cdot$  10<sup>4</sup> Hz 7.1358  $\cdot$  10<sup>4</sup> Hz Modos de Vibração:  $\sin \frac{(2n-1)\pi x}{2L}$ 

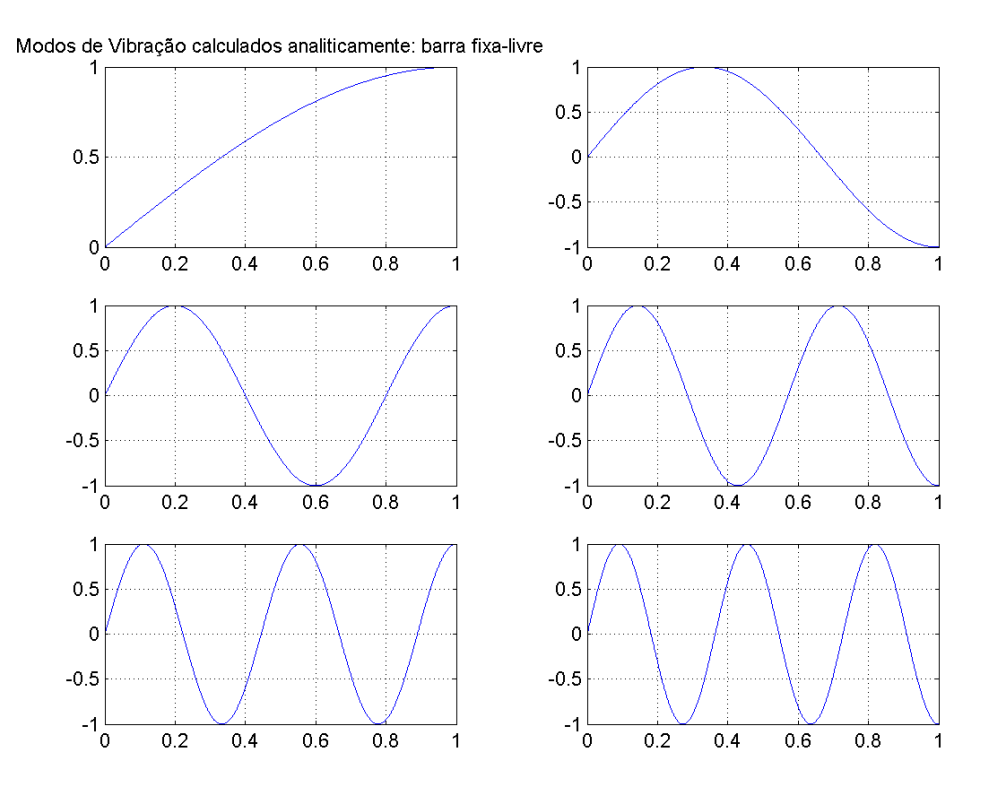

Figura A.5: Modos de vibração do problema de barra fixa-livre (solução analítica)

## A.1.3 Simulação de um problema de barra fixa-livre (aprox. quadrática)

#### Freqüências Naturais:

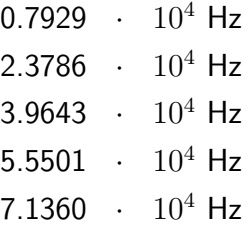

### Modos de Vibração

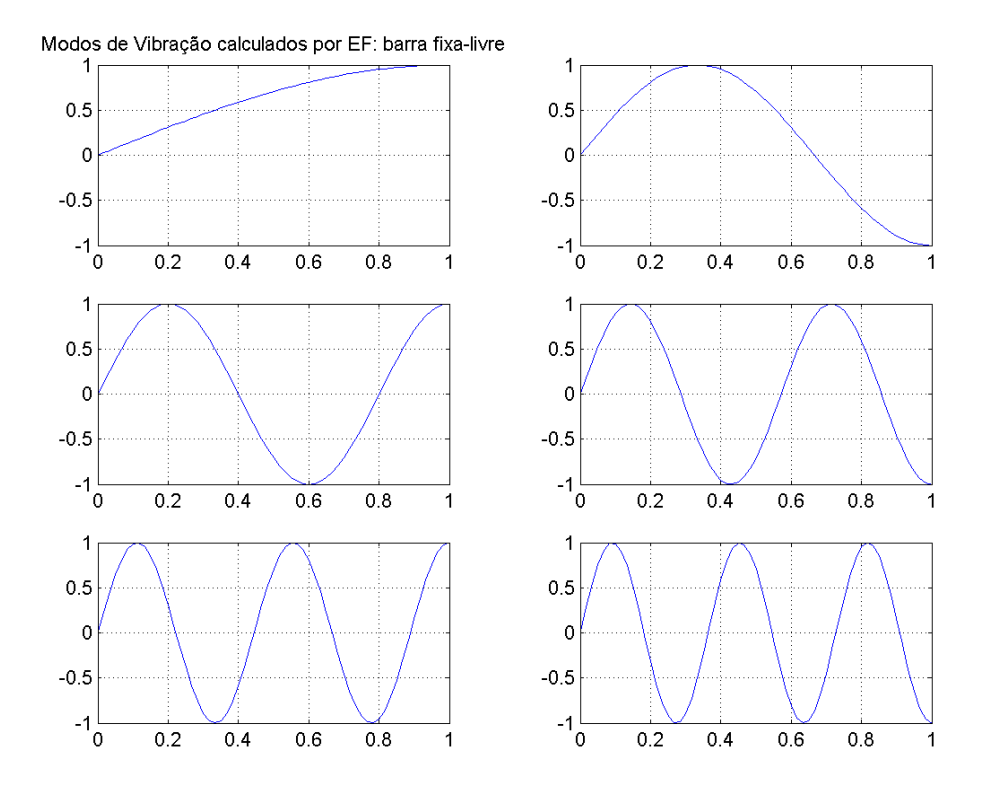

Figura A.6: Modos de vibração do problema de barra fixa-livre (30 elem aprox. quadrática)

Pode-se comparar os resultados das aproximações de freqüências e modos de elementos de dois nós (A.1.1) e elementos de três nós (A.1.3) com a solução analítica do problema de uma barra fixa-livre (A.1.2). Pode-se perceber facilmente que a aproximação quadrática é mais eficiente do que a aproximação linear.

## A.1.4 Simulação de um problema de barra fixa-fixa (sol. analítica)

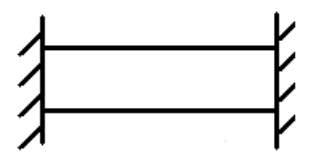

Figura A.7: Barra fixa-fixa

Freqüências Naturais:  $\omega_n = \frac{n \pi c}{L}$  $\frac{n\pi c}{L}, n = 1, 2...$ 

 $1.5857 + 10^4$  Hz

- 3.1715  $\cdot$  10<sup>4</sup> Hz
- 4.7572  $\cdot$  10<sup>4</sup> Hz
- 6.3429  $\cdot$  10<sup>4</sup> Hz
- 7.9287  $\cdot$  10<sup>4</sup> Hz
- Modos de Vibração:  $\sin \frac{n\pi x}{L}$

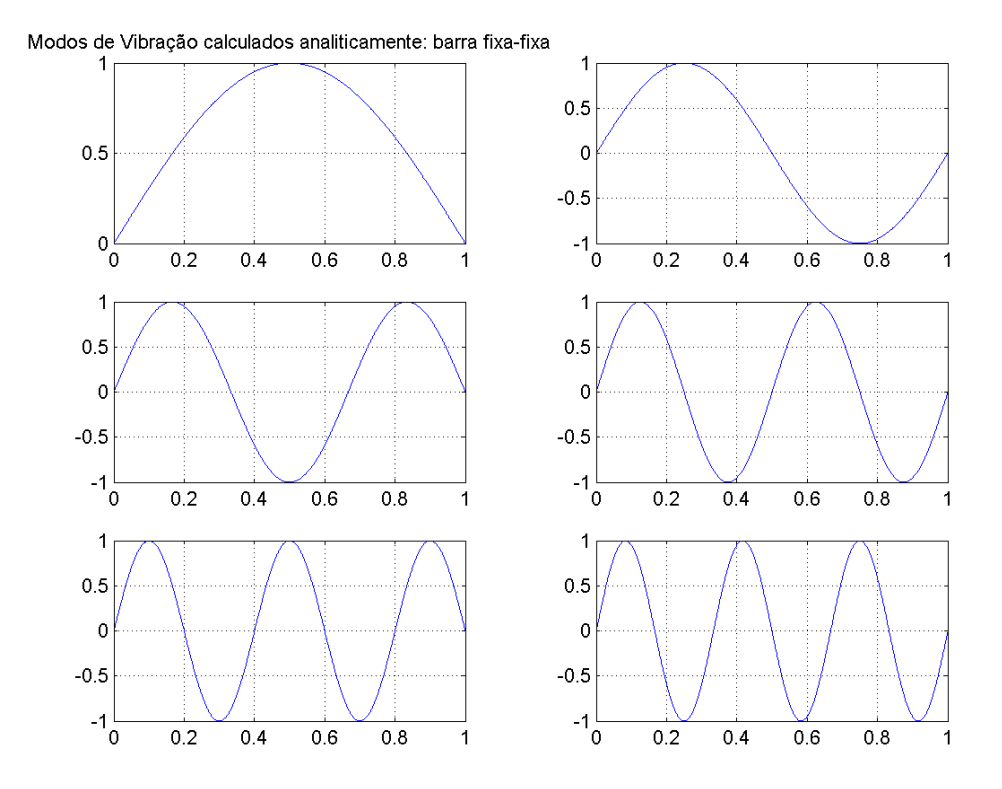

Figura A.8: Modos de vibração do problema de barra fixa-fixa (solução analítica)

## A.1.5 Simulação de um problema de barra fixa-fixa (aprox. linear)

#### Freqüências Naturais:

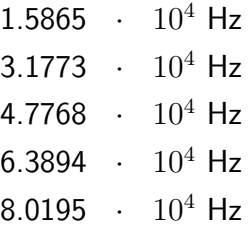

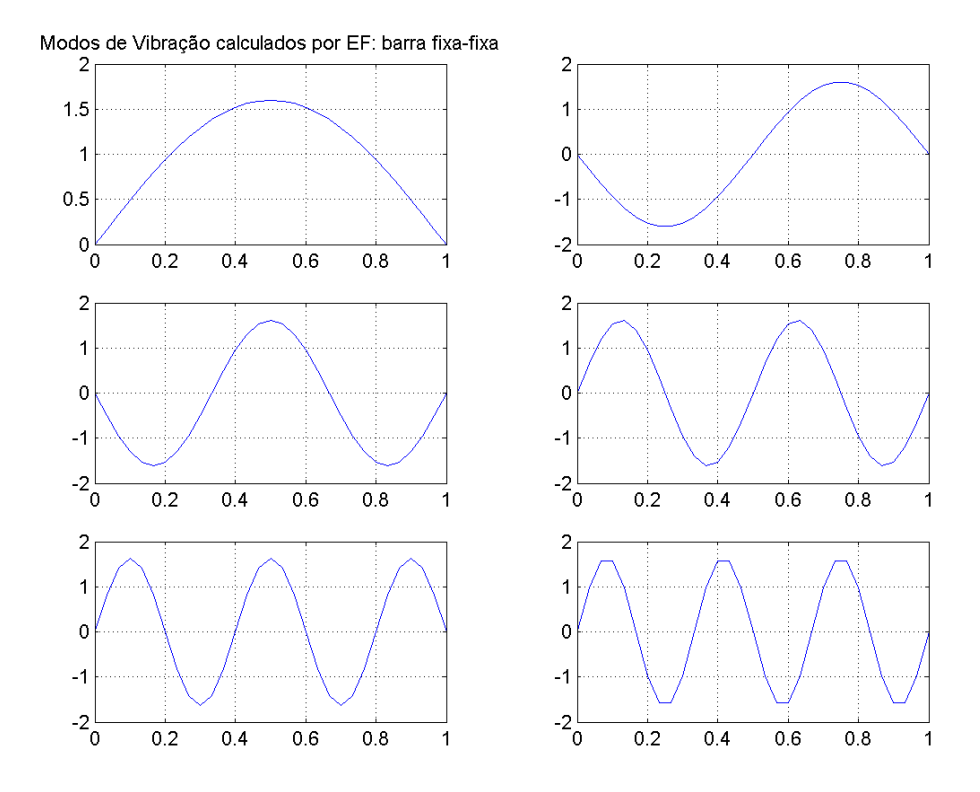

Figura A.9: Modos de vibração do problema de barra fixa-fixa (30 elem aprox. linear)

## A.1.6 Simulação de um problema de barra fixa-livre com duas áreas (aprox. linear)

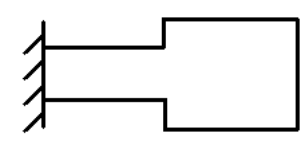

Figura A.10: Barra fixa-livre com duas áreas

### Freqüências Naturais:

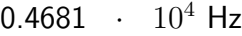

- $2.7070 \cdot 10^4$  Hz
- 3.6483  $\cdot$  10<sup>4</sup> Hz
- 5.9118  $\cdot$  10<sup>4</sup> Hz
- 6.8685  $\cdot$  10<sup>4</sup> Hz

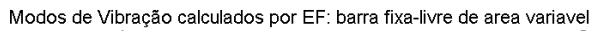

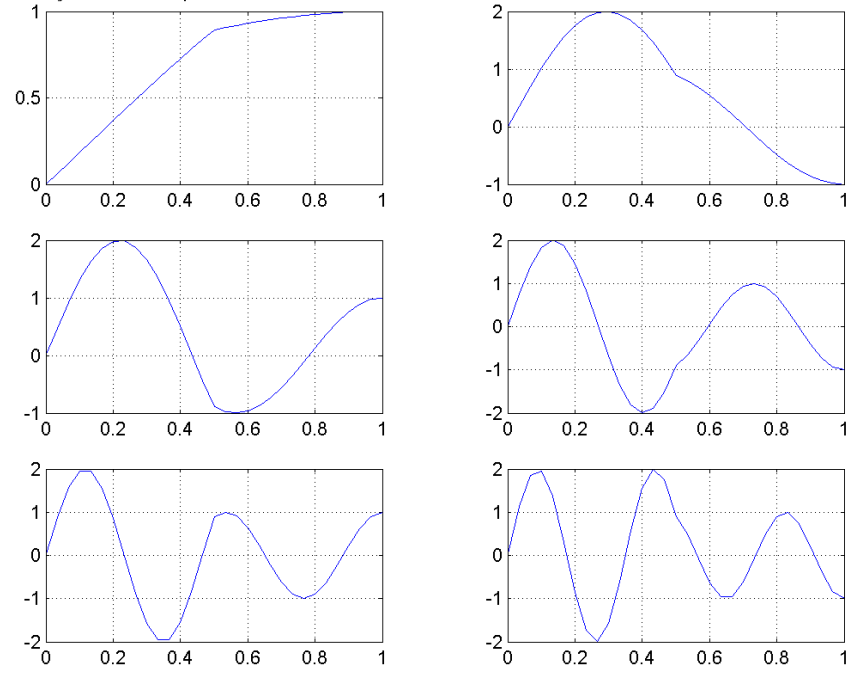

Figura A.11: Modos de vibração do problema de barra fixa-livre com duas áreas (30 elem)

## A.1.7 Simulação de um problema de barra fixa-livre com dois materiais (aprox. linear)

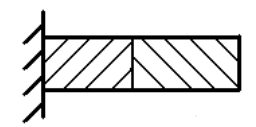

Figura A.12: Barra fixa-livre com dois materiais

### Freqüências Naturais:

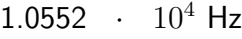

- 2.1434  $\cdot$  10<sup>4</sup> Hz
- 4.2647  $\cdot$  10<sup>4</sup> Hz
- 5.3663  $\cdot$  10<sup>4</sup> Hz
- 7.5203  $\cdot$  10<sup>4</sup> Hz

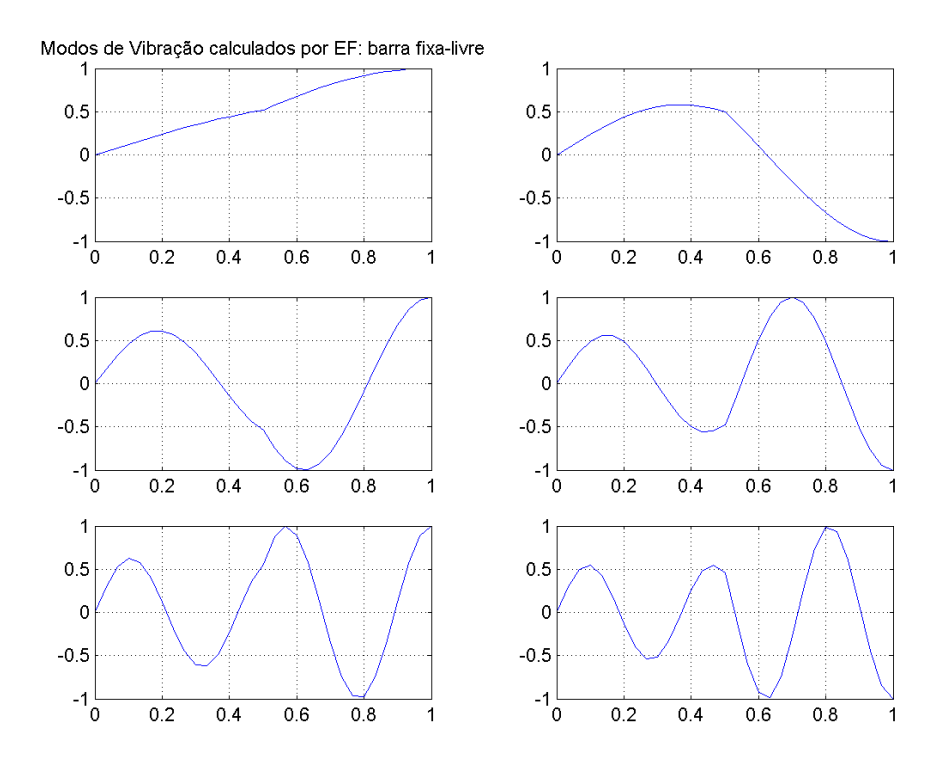

Figura A.13: Modos de vibração do problema de barra fixa-livre com dois materiais (30 elem)

## A.1.8 Simulação de um problema de barra fixa-massa (aprox. linear)

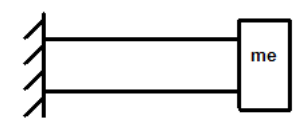

Figura A.14: Barra fixa-massa

### Freqüências Naturais:

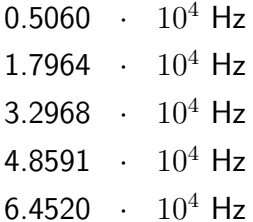

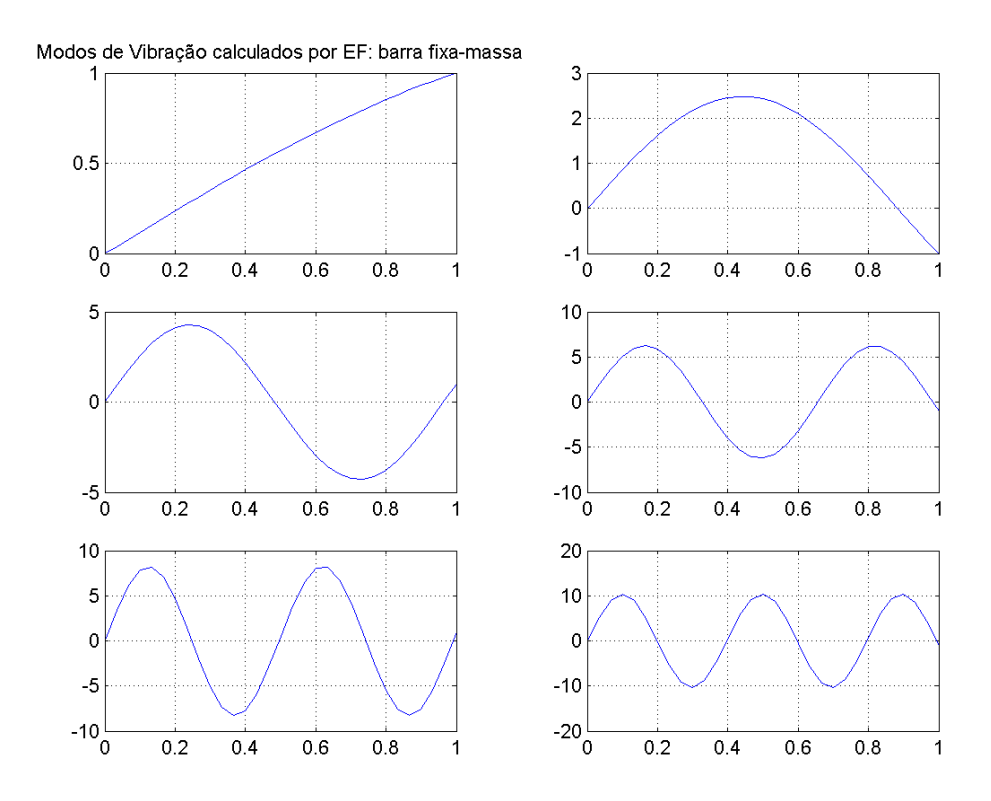

Figura A.15: Modos de vibração do problema de barra fixa-massa (30 elem)

# A.1.9 Simulação de um problema de barra fixa-mola (aprox. linear)

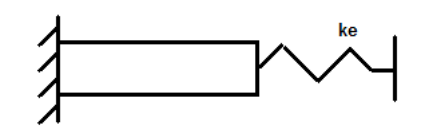

Figura A.16: Barra fixa-mola

### Freqüências Naturais:

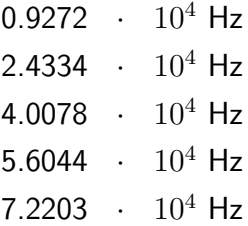

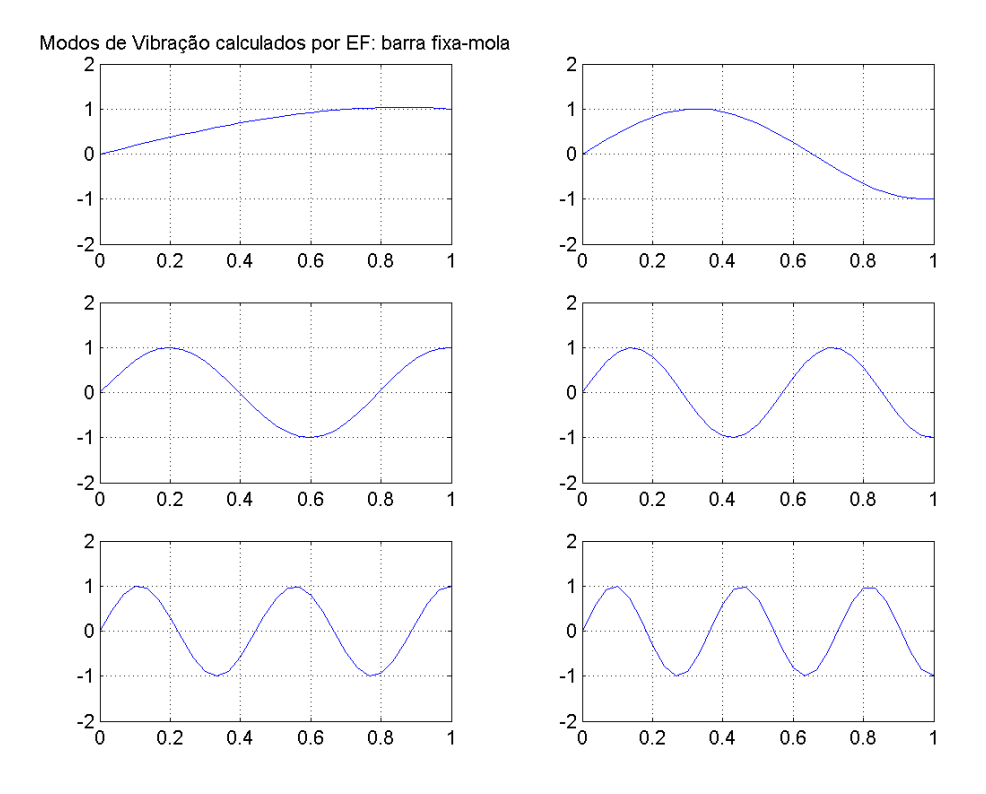

Figura A.17: Modos de vibração do problema de barra fixa-mola (30 elem)

## A.1.10 Simulação de um problema de barra livre-livre (sol. analítica)

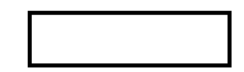

Figura A.18: Barra livre-livre

Freqüências Naturais:  $\omega_n = \frac{n \pi c}{L}$  $\frac{n\pi c}{L}, n = 0, 1, 2, ...$ 1.5857  $\cdot$  10<sup>4</sup> Hz 3.1715  $\cdot$  10<sup>4</sup> Hz 4.7572  $\cdot$  10<sup>4</sup> Hz 6.3429  $\cdot$  10<sup>4</sup> Hz 7.9287  $\cdot$  10<sup>4</sup> Hz

# Modos de Vibração:  $\cos \frac{n \pi x}{L}$

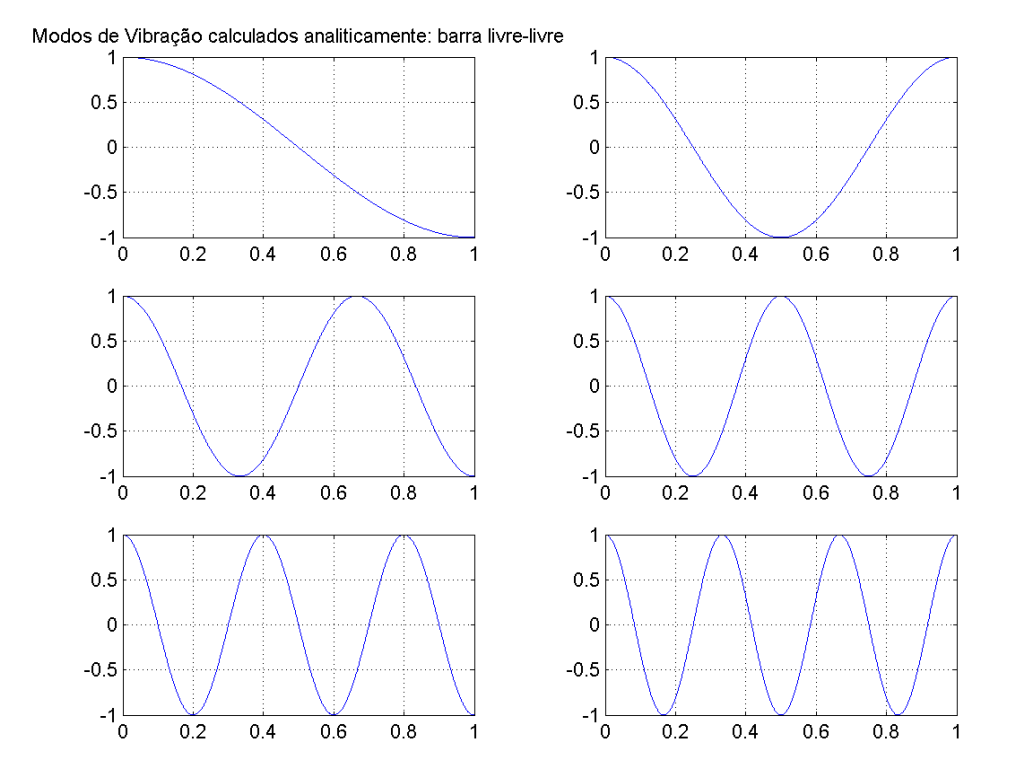

Figura A.19: Modos de vibração do problema de barra livre-livre (solução analítica)

### A.2 Simulações de Vigas

Foram desenvolvidos, também, programas para calcular freqüências naturais, modos de vibração e dinâmica de vigas, envolvendo diferentes condições de contorno, condições intermediárias e diversos tipos de elementos.

### A.2.1 Simulação de um problema de viga bi-engastada

A seguir, será apresentado todo o programa de um problema de viga bi-engastada. Define-se os parâmetros geométricos  $(L, h, b, A)$ , as propriedades do material  $(E, \rho)$ . Deseja-se calcular os quatro primeiros modos de vibração  $(N = 4)$ , para uma viga discretizada em dez elementos  $(NE = 10)$ , sendo que os elementos são lineares, de dois nós.

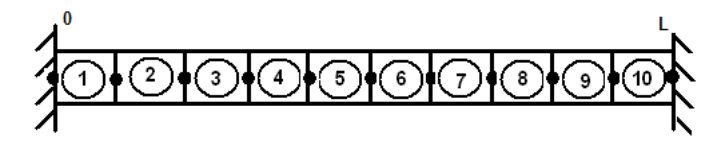

Figura A.20: Viga bi-engastada discretizada em 10 elementos

O sistema foi dividido em 10 elementos e tem, no total, 11 nós. Cada nó da viga necessita de dois graus de liberdade: um representa o deslocamento transversal e o outro, a rotação.

– Topologia =⇒ mostra os graus de liberdade associados a cada elemento:

| Elemento       | $GL_1$         | $GL_2$         | $GL_3$         | $GL_4$         |
|----------------|----------------|----------------|----------------|----------------|
| 1              | 1              | $\overline{2}$ | 3              | $\overline{4}$ |
| $\overline{2}$ | 3              | 4              | $\overline{5}$ | 6              |
| 3              | $\overline{5}$ | 6              | $\overline{7}$ | 8              |
| $\overline{4}$ | $\overline{7}$ | 8              | 9              | 10             |
| $\overline{5}$ | 9              | 10             | 11             | 12             |
| 6              | 11             | 12             | 13             | 14             |
| $\overline{7}$ | 13             | 14             | 15             | 16             |
| 8              | 15             | 16             | 17             | 18             |
| 9              | 17             | 18             | 19             | 20             |
| 10             | 19             | 20             | 21             | 22             |

Tabela A.4: Graus de liberdade associados a cada elemento de viga (Edof)

– Lista de coordenadas  $\implies$  apresenta as coordenadas X e Y de cada nó:

| Х       | Y                |
|---------|------------------|
| 0       | $\left( \right)$ |
| $0.1\,$ | 0                |
| $0.2\,$ | 0                |
| 0.3     | 0                |
| 0.4     | $\overline{0}$   |
| 0.5     | 0                |
| 0.6     | 0                |
| 0.7     | 0                |
| 0.8     | $\overline{0}$   |
| 0.9     | 0                |
| $1.0\,$ | 0                |

Tabela A.5: Coordenadas de cada nó de um problema de viga (Coord)

– Lista de graus de liberdade por nó  $\implies$  cada nó apresenta três graus de liberdade:

| L  | $\dot{2}$ |
|----|-----------|
| 3  | 4         |
| 5  | 6         |
| 7  | 8         |
| 9  | 10        |
| 11 | 12        |
| 13 | 14        |
| 15 | 16        |
| 17 | 18        |
| 19 | 20        |
| 21 | 22        |

Tabela A.6: Graus de liberdade associados a cada nó  $(Dof)$ 

– Construção das matrizes de massa e de rigidez elementares  $\implies$ cada elemento terá uma matriz de massa e uma matriz de rigidez, de dimensão 4 X 4, relacionando os deslocamentos  $X_i$  e  $X_{i+1}$  de cada elemento:

$$
RMat_{M}e = \left(\begin{array}{cccc} M_{11}^{e} & M_{12}^{e} & M_{13}^{e} & M_{14}^{e} \\ & & & \\ M_{21}^{e} & M_{22}^{e} & M_{23}^{e} & M_{24}^{e} \\ & & & \\ M_{31}^{e} & M_{32}^{e} & M_{33}^{e} & M_{34}^{e} \\ & & & \\ M_{41}^{e} & M_{42}^{e} & M_{43}^{e} & M_{44}^{e} \end{array}\right)
$$

$$
RMat_{K}^{e} = \begin{pmatrix} K_{11}^{e} & K_{12}^{e} & K_{13}^{e} & K_{14}^{e} \\ & & & & \\ K_{21}^{e} & K_{22}^{e} & K_{23}^{e} & K_{24}^{e} \\ & & & & \\ K_{31}^{e} & K_{32}^{e} & K_{33}^{e} & K_{34}^{e} \\ & & & & \\ K_{41}^{e} & K_{42}^{e} & K_{43}^{e} & K_{44}^{e} \end{pmatrix}
$$

– Montagem das matrizes globais do sistema =⇒ essas matrizes são montadas respeitando os deslocamentos que caracterizam cada elemento e, nesse caso, elas têm dimensão 22 X 22 (porque existem 22 graus de liberdade no sistema):

RM at M<sup>G</sup> = M<sup>1</sup> <sup>11</sup> M<sup>1</sup> <sup>12</sup> M<sup>1</sup> <sup>13</sup> M<sup>1</sup> <sup>14</sup> . . . M<sup>1</sup> <sup>21</sup> M<sup>1</sup> <sup>22</sup> M<sup>1</sup> <sup>23</sup> M<sup>1</sup> 24 M<sup>1</sup> <sup>31</sup> M<sup>1</sup> <sup>32</sup> M<sup>1</sup> <sup>33</sup> + M<sup>2</sup> <sup>11</sup> M<sup>1</sup> <sup>34</sup> + M<sup>2</sup> 12 M<sup>1</sup> <sup>41</sup> M<sup>1</sup> <sup>42</sup> M<sup>1</sup> <sup>43</sup> + M<sup>2</sup> <sup>21</sup> M<sup>1</sup> <sup>44</sup> + M<sup>2</sup> 22 . . . . . . M<sup>10</sup> 44 

o mesmo acontece com a matriz de rigidez.

– Graus de liberdade restritos  $\implies$  como a viga está engastada nas duas extremidades, significa que os nós 1 e 11 são restritos. E isso significa que as linhas e colunas referentes aos graus 1,2,11,22 devem ser eliminadas das matrizes globais do sistema. Essas matrizes passam a ter dimensão 18 X 18 e são chamadas de RMat\_ $\tilde{K}$  e RMat\_ $\tilde{M}$ :

 $RMat\~\tilde{M}$  =  $\int M_{33}^1 + M_{11}^2 M_{34}^1 + M_{12}^2 \ldots$   $M^1_{43} + M^2_{21}$   $M^1_{44} + M^2_{22}$ . . . . . .  $M_{22}^{10}$ 22  $\setminus$ 

o mesmo acontece com a matriz de rigidez.

 $-$  Problema de auto-valor  $\implies$  com o problema discretizado, basta calcular as freqüências naturais e os modos de vibração do sistema:

#### Freqüências Naturais:

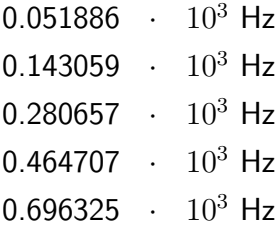

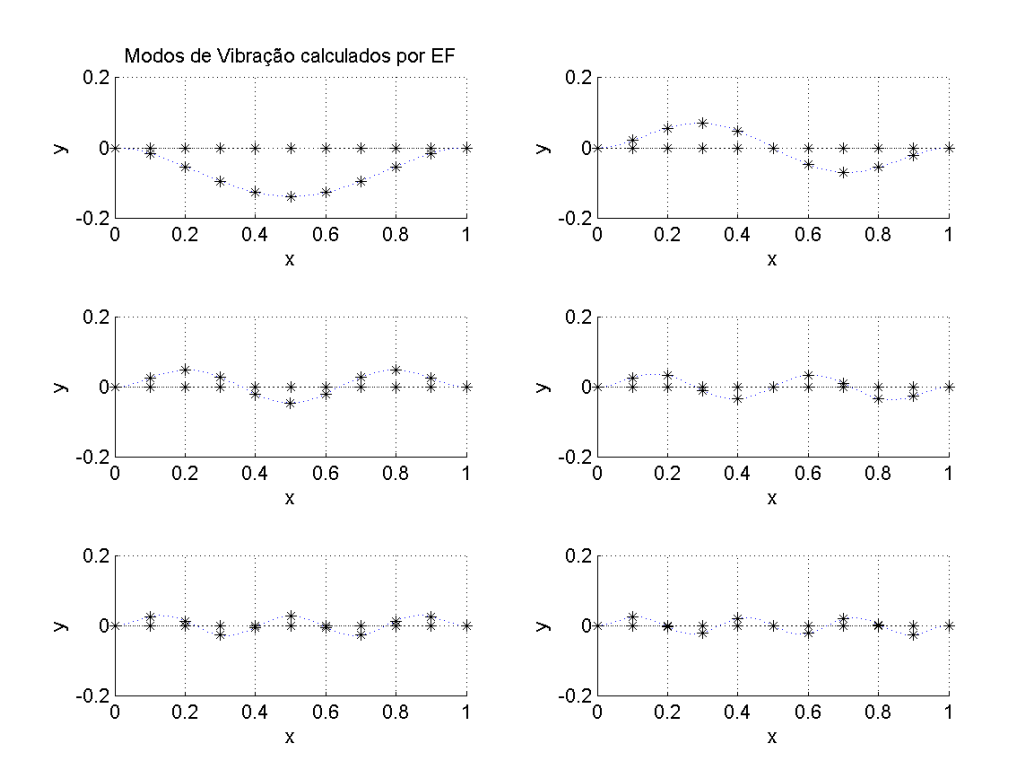

Figura A.21: Modos de vibração do problema de viga bi-engastada (10 elem)

A mesma simulação foi feita utilizando-se 30 elementos e os resultados encontrados foram:

Freqüências Naturais:

 $0.051884 + 10^3$  Hz  $0.143022 + 10^3$  Hz 0.280384  $\cdot$  10<sup>3</sup> Hz  $0.463499$  ·  $10^3$  Hz  $0.692416$  ·  $10^3$  Hz Modos de Vibração

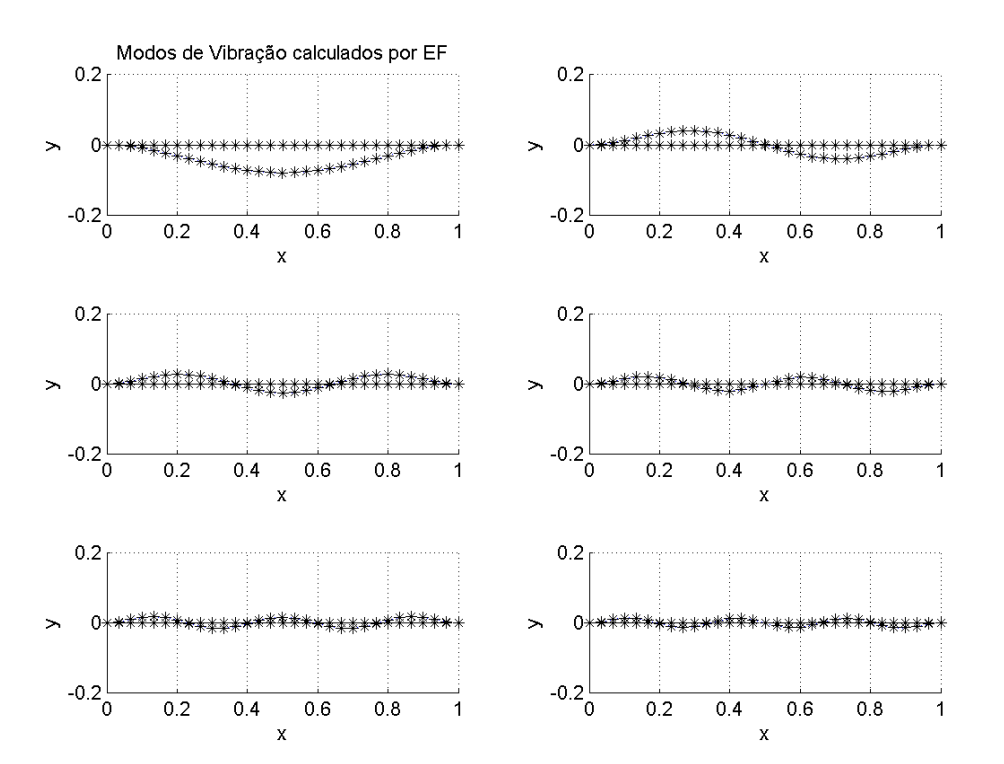

Figura A.22: Modos de vibração do problema de viga bi-engastada (30 elem)

# A.2.2 Simulação de um problema de viga bi-engastada (sol. analítica)

### Freqüências Naturais:

- $0.518847 + 10^2$  Hz
- 1.430222  $\cdot$  10<sup>2</sup> Hz
- $2.803807 \cdot 10^2$  Hz
- 4.634835  $\cdot$  10<sup>2</sup> Hz
- 6.923645  $\cdot$  10<sup>2</sup> Hz

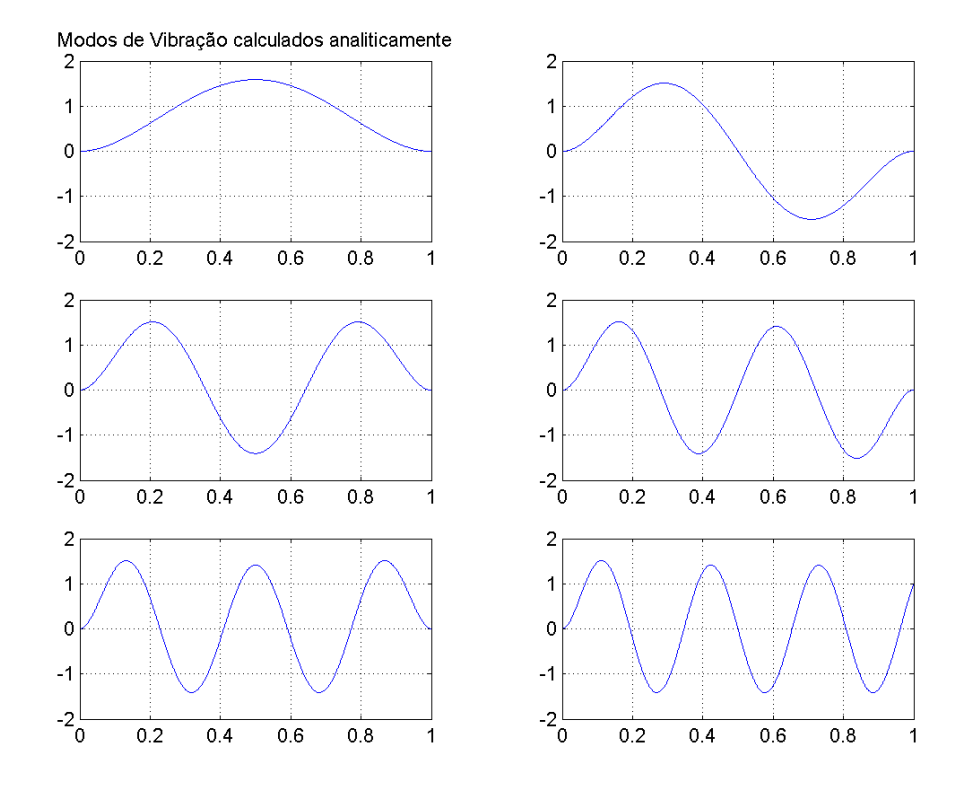

Figura A.23: Modos de vibração do problema de viga bi-engastada (solução analítica)

# A.2.3 Simulação de um problema de viga engastada-livre (sol. analítica)

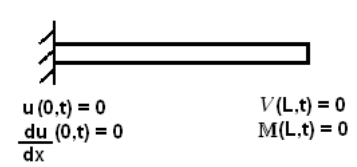

Figura A.24: Viga engastada-livre

### Freqüências Naturais:

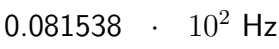

- $0.510990 + 10^2$  Hz
- 1.430787  $\cdot$  10<sup>2</sup> Hz
- 2.803773  $\cdot$  10<sup>2</sup> Hz
- 4.634837  $\cdot$  10<sup>2</sup> Hz

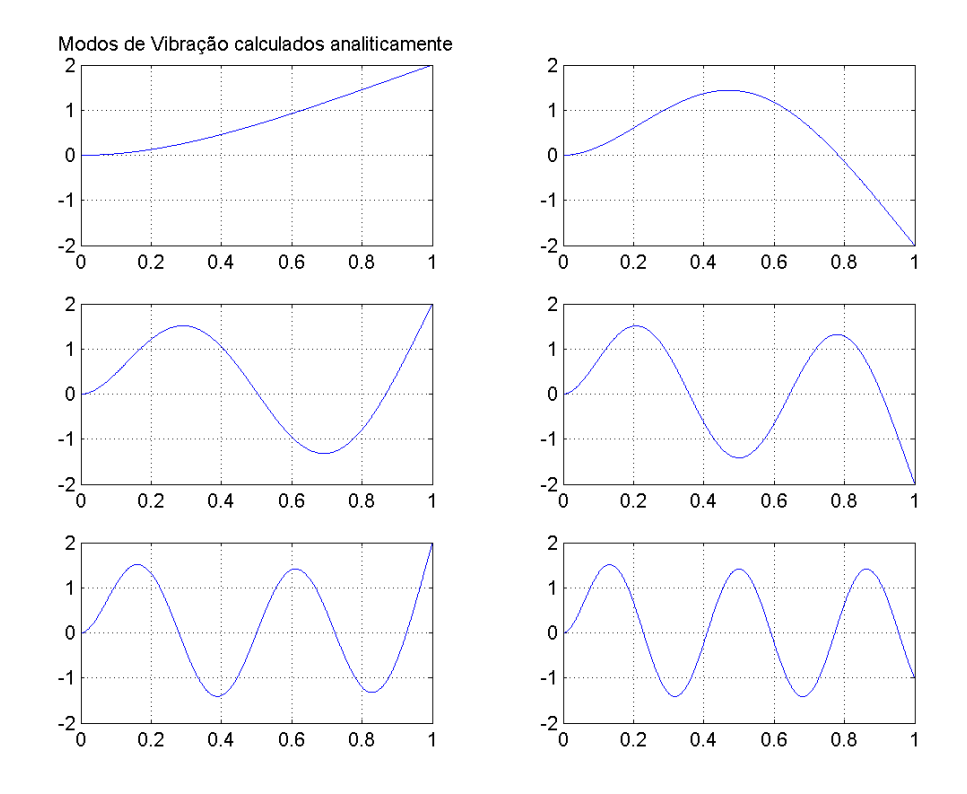

Figura A.25: Modos de vibração do problema de viga engastada-livre (solução analítica)

# A.2.4 Simulação de um problema de viga engastada-livre (aprox. linear)

### Freqüências Naturais:

- $0.081538 + 10^2$  Hz
- $0.510990 + 10^2$  Hz
- 1.430787  $\cdot$  10<sup>2</sup> Hz
- 2.803773  $\cdot$  10<sup>2</sup> Hz
- 4.634837  $\cdot$  10<sup>2</sup> Hz

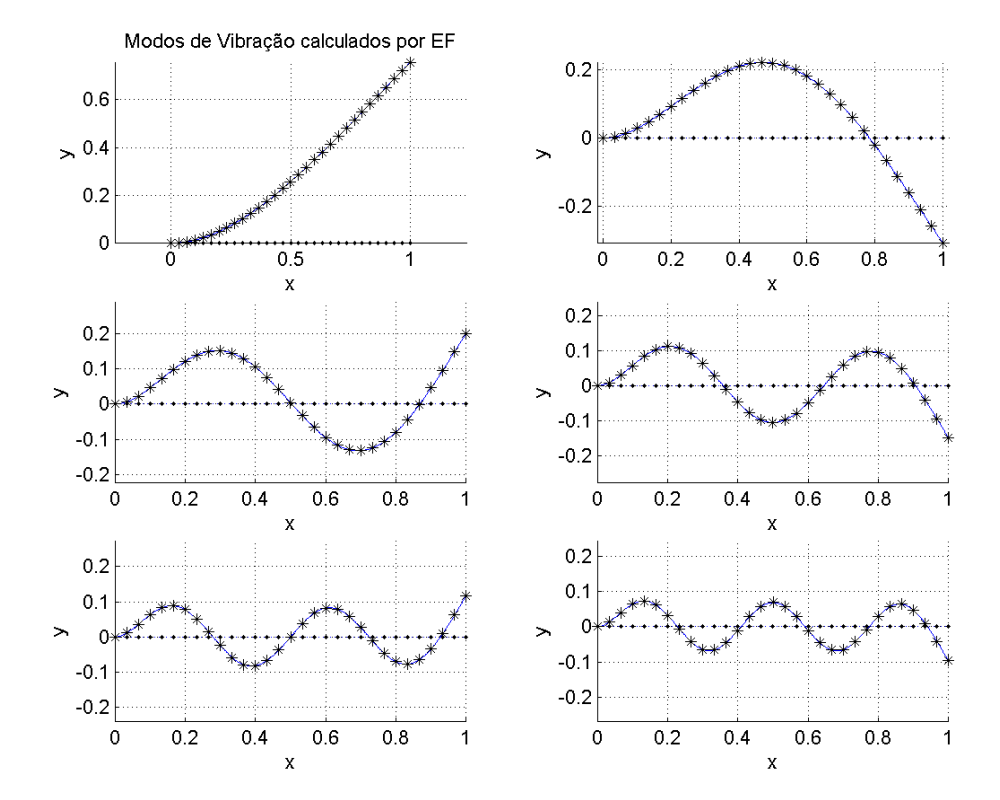

Figura A.26: Modos de vibração do problema de viga engastada-livre (30 elem)

## A.2.5 Simulação de um problema de viga engastada-mola (aprox. linear)

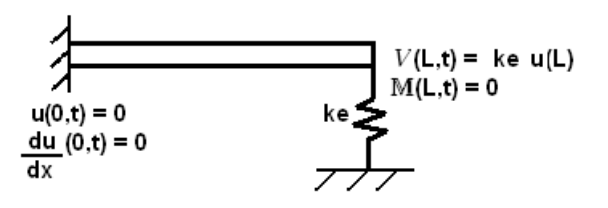

Figura A.27: Viga engastada-mola

#### Freqüências Naturais:

8.9059 Hz 51.2257 Hz 143.1244 Hz 280.4038 Hz 463.5134 Hz

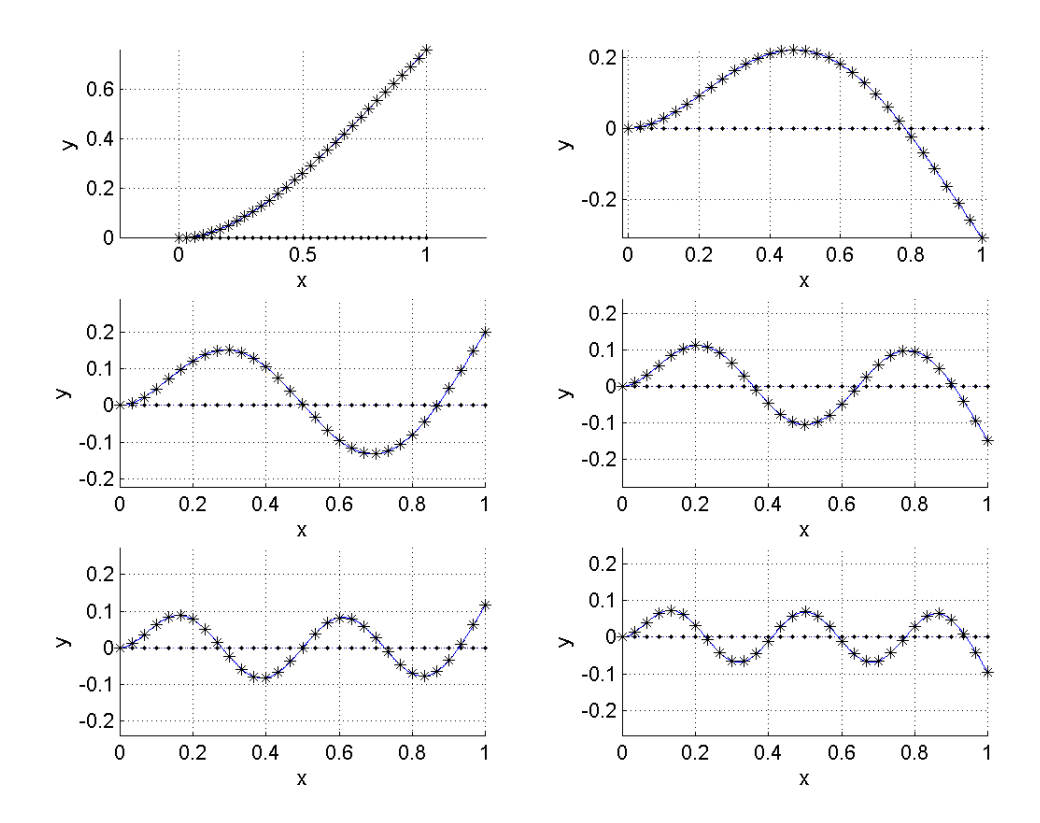

Figura A.28: Modos de vibração do problema de viga engastada-mola (30 elem)

## A.2.6 Simulação de um problema de viga engastada-massa (aprox. linear)

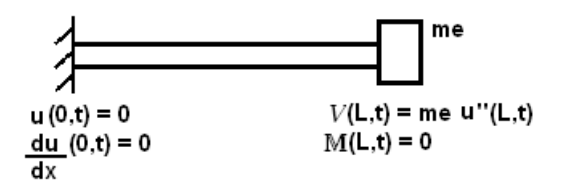

Figura A.29: Viga engastada-massa

### Freqüências Naturais:

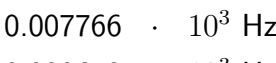

- 0.030643  $\cdot$  10<sup>3</sup> Hz  $0.076779$  ·  $10^3$  Hz
- $0.175634 + 10^3$  Hz
- 0.323205  $\cdot$  10<sup>3</sup> Hz

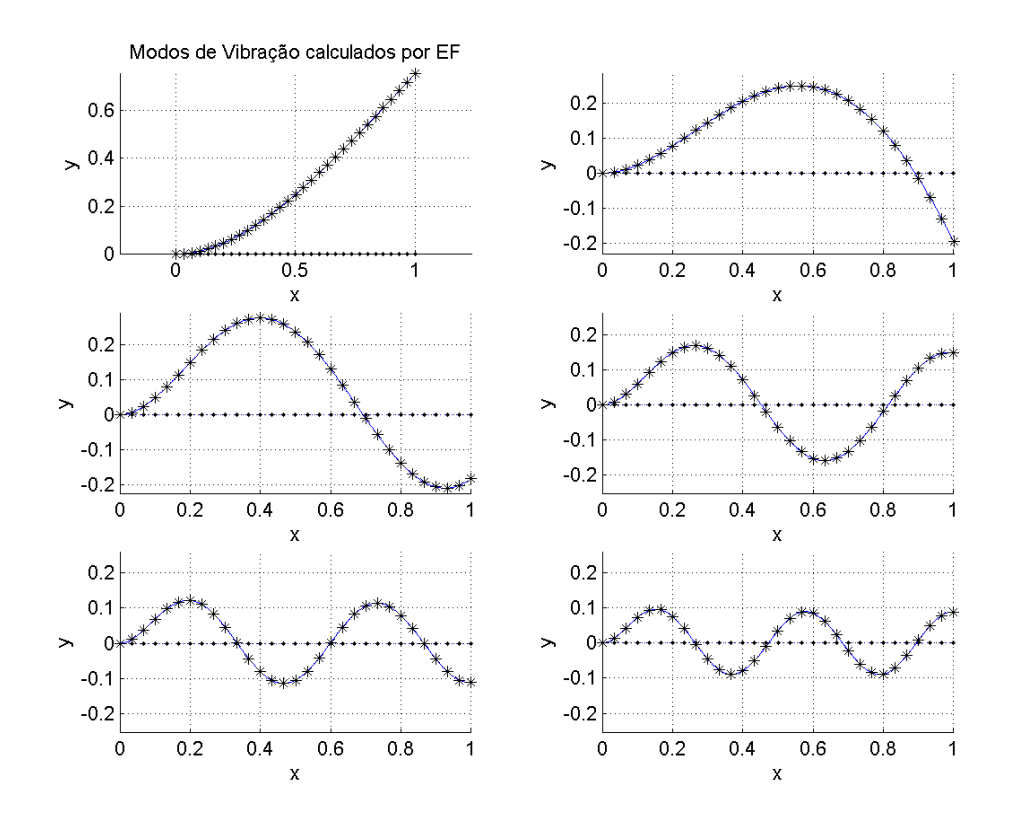

Figura A.30: Modos de vibração do problema de viga engastada-massa (30 elem)

# A.2.7 Simulação de um problema de viga bi-apoiada (sol. analítica)

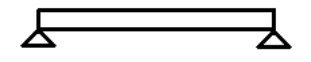

Figura A.31: Viga bi-apoiada

## Freqüências Naturais:

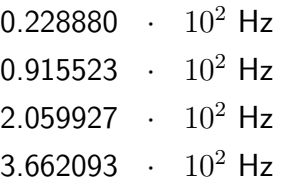

5.722020  $\cdot$  10<sup>2</sup> Hz

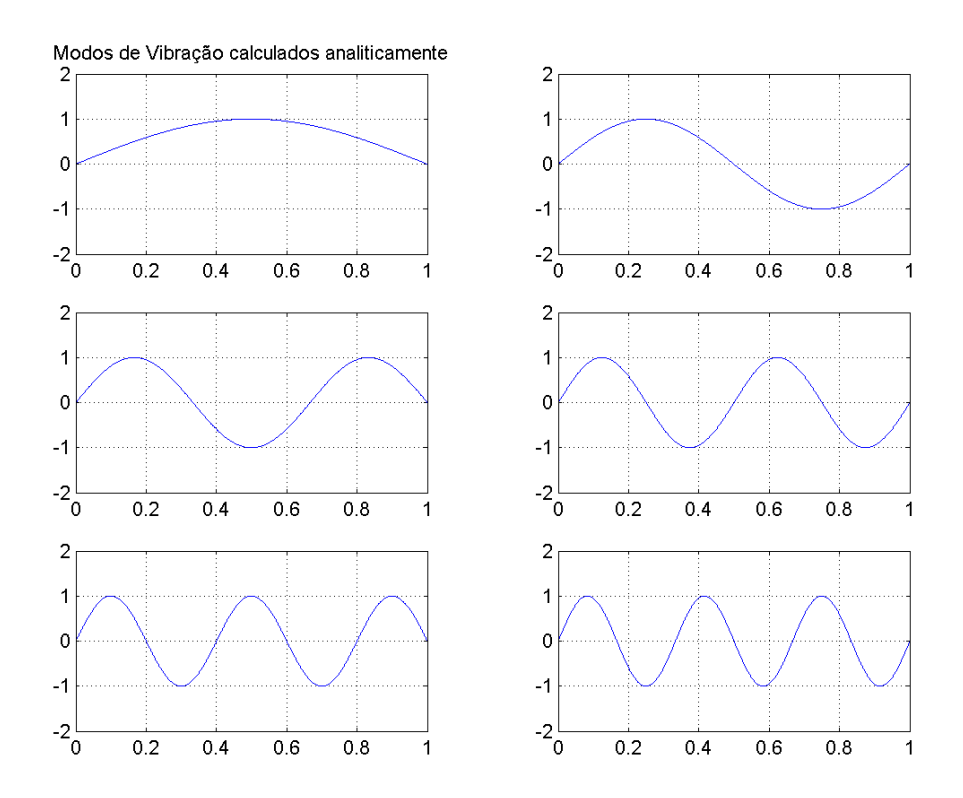

Figura A.32: Modos de vibração do problema de viga bi-apoiada (solução analítica)

# A.2.8 Simulação de um problema de viga bi-apoiada (aprox. linear)

### Freqüências Naturais:

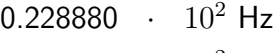

- $0.915524 + 10^2$  Hz
- 2.059941  $\cdot$  10<sup>2</sup> Hz
- 3.662171  $\cdot$  10<sup>2</sup> Hz
- 5.722317  $\cdot$  10<sup>2</sup> Hz

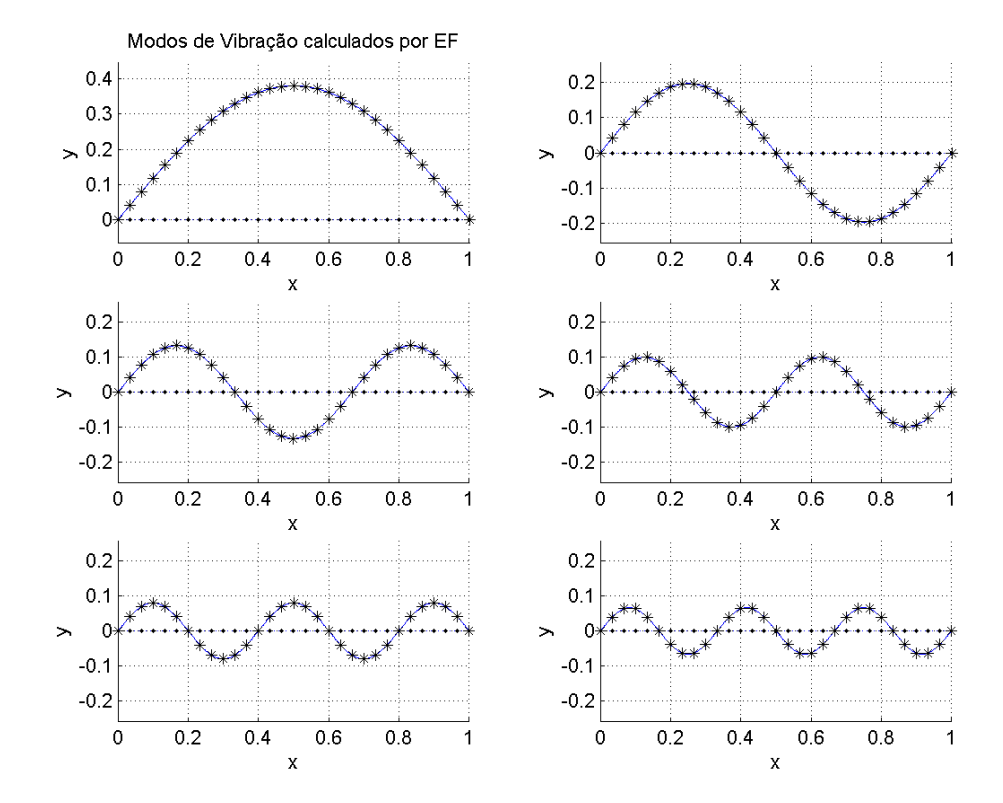

Figura A.33: Modos de vibração do problema de viga bi-apoiada (30 elem)

# A.2.9 Simulação de um problema de viga livre-apoiada (sol. analítica)

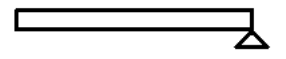

Figura A.34: Viga livre-apoiada

## Freqüências Naturais:

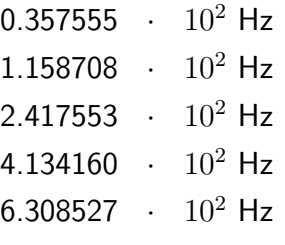

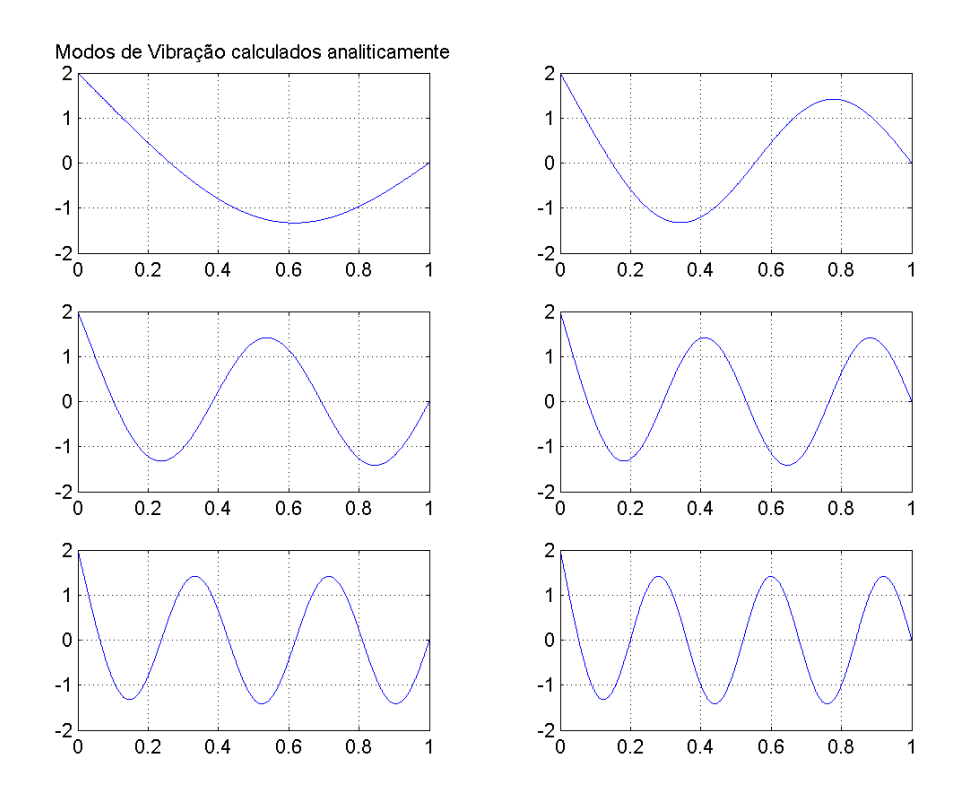

Figura A.35: Modos de vibração do problema de viga livre-apoiada (solução analítica)

## A.2.10 Simulação de um problema de viga livre-apoiada (aprox. linear)

### Freqüências Naturais:

- $0.357555 + 10^2$  Hz
- 1.158711  $\cdot$  10<sup>2</sup> Hz
- $2.417576 + 10^2$  Hz
- 4.134271  $\cdot$  10<sup>2</sup> Hz
- 6.308922  $\cdot$  10<sup>2</sup> Hz

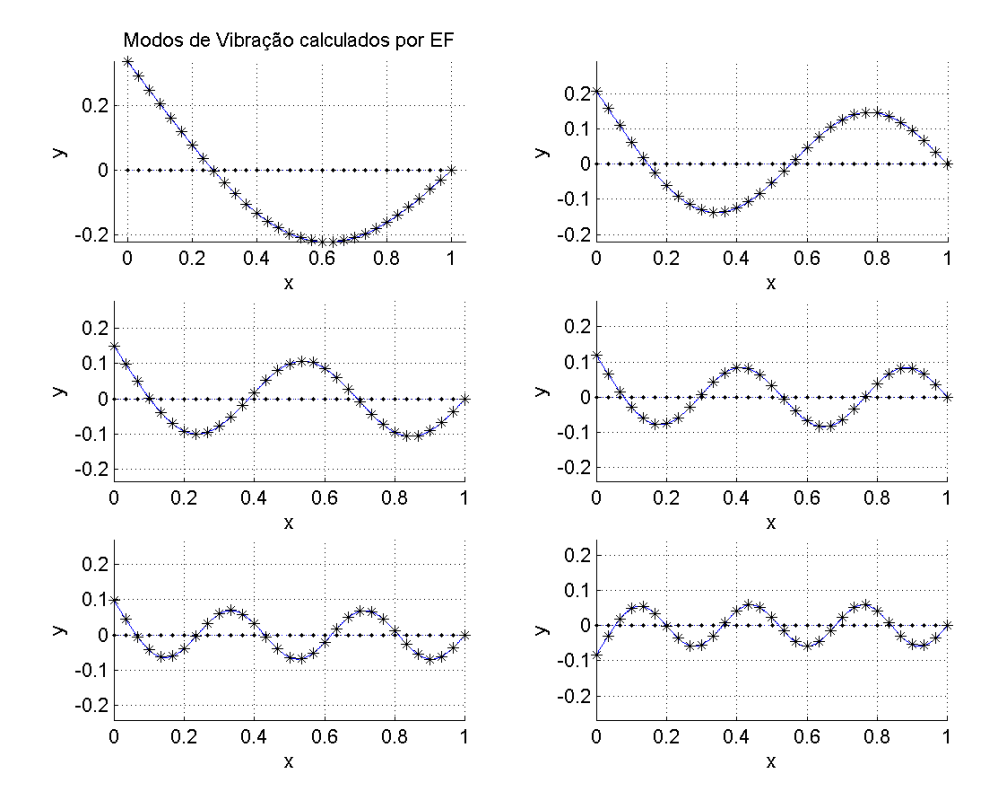

Figura A.36: Modos de vibração do problema de viga livre-apoiada (30 elem)

# A.2.11 Simulação de um problema de viga livre-livre (sol. analítica)

| $V(0,t) = 0$ | $V(L,t) = 0$ |
|--------------|--------------|
| $M(0,t) = 0$ | $M(L,t) = 0$ |

Figura A.37: Viga livre-livre

## Freqüências Naturais:

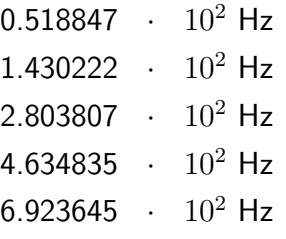

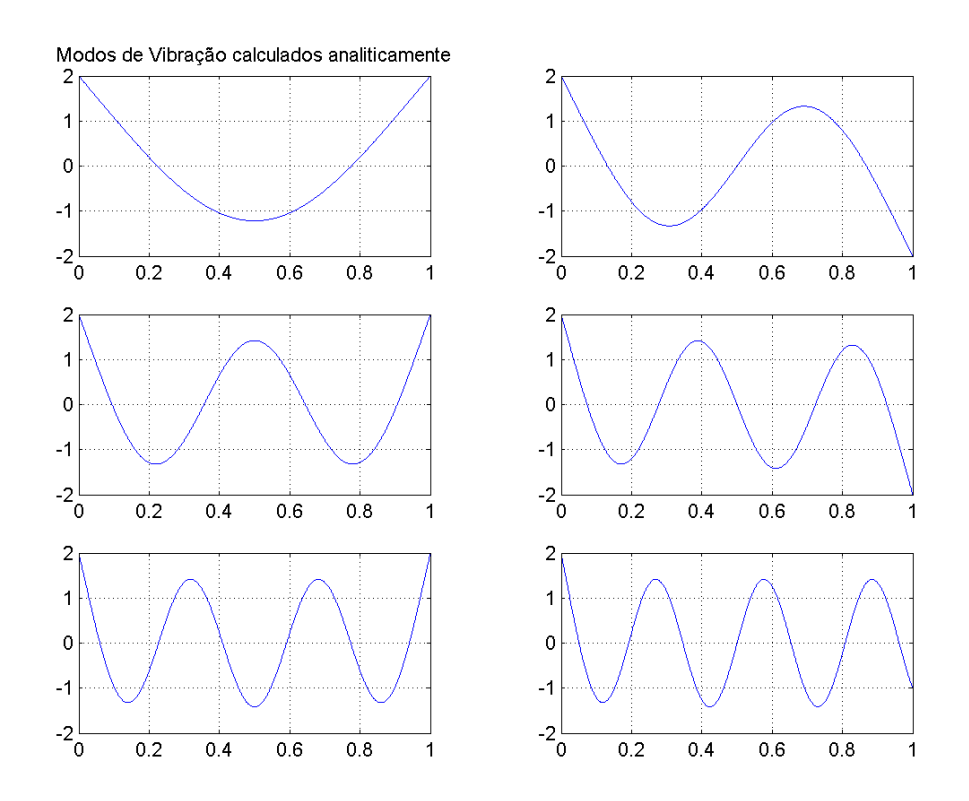

Figura A.38: Modos de vibração do problema de viga livre-livre (solução analítica)

# A.2.12 Simulação de um problema de viga livre-livre (aprox. linear)

### Freqüências Naturais:

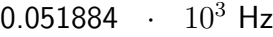

- $0.143022 + 10^3$  Hz
- $0.280384 + 10^3$  Hz
- $0.463499$  ·  $10^3$  Hz
- 0.692416  $\cdot$  10<sup>3</sup> Hz

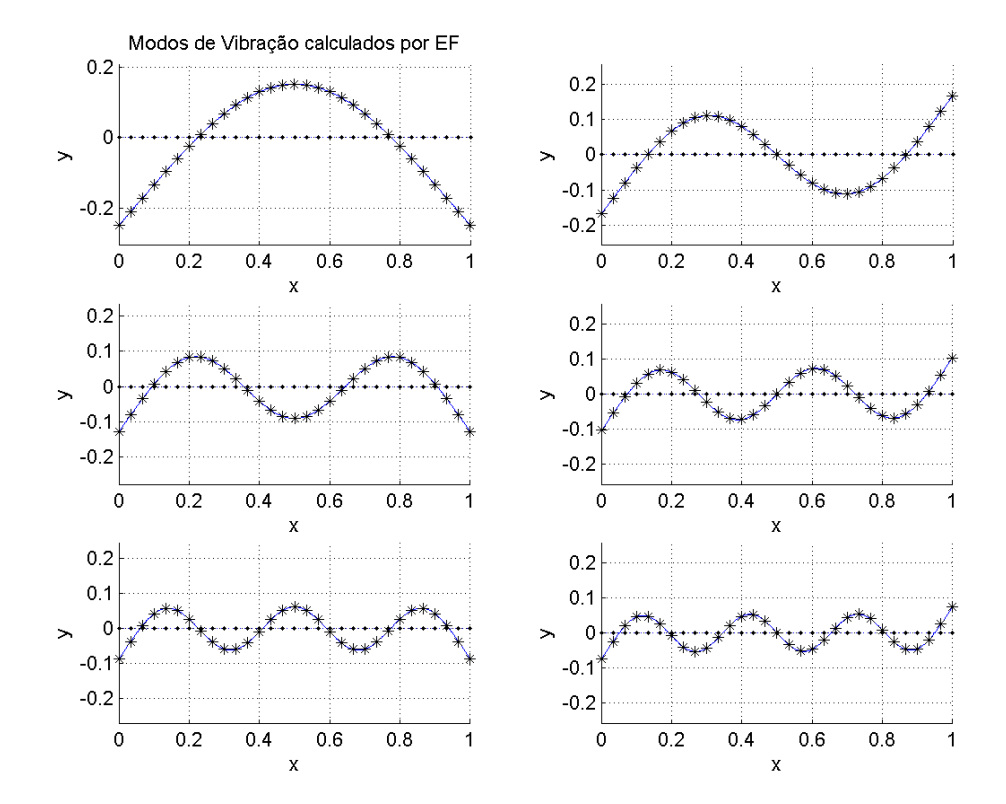

Figura A.39: Modos de vibração do problema de viga livre-livre (30 elem)

## A.2.13 Simulação de um problema de viga bi-apoiada com apoio intermediário

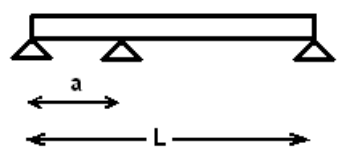

Figura A.40: Viga bi-apoiada com apoio intermediário

#### Freqüências Naturais (Blevins):

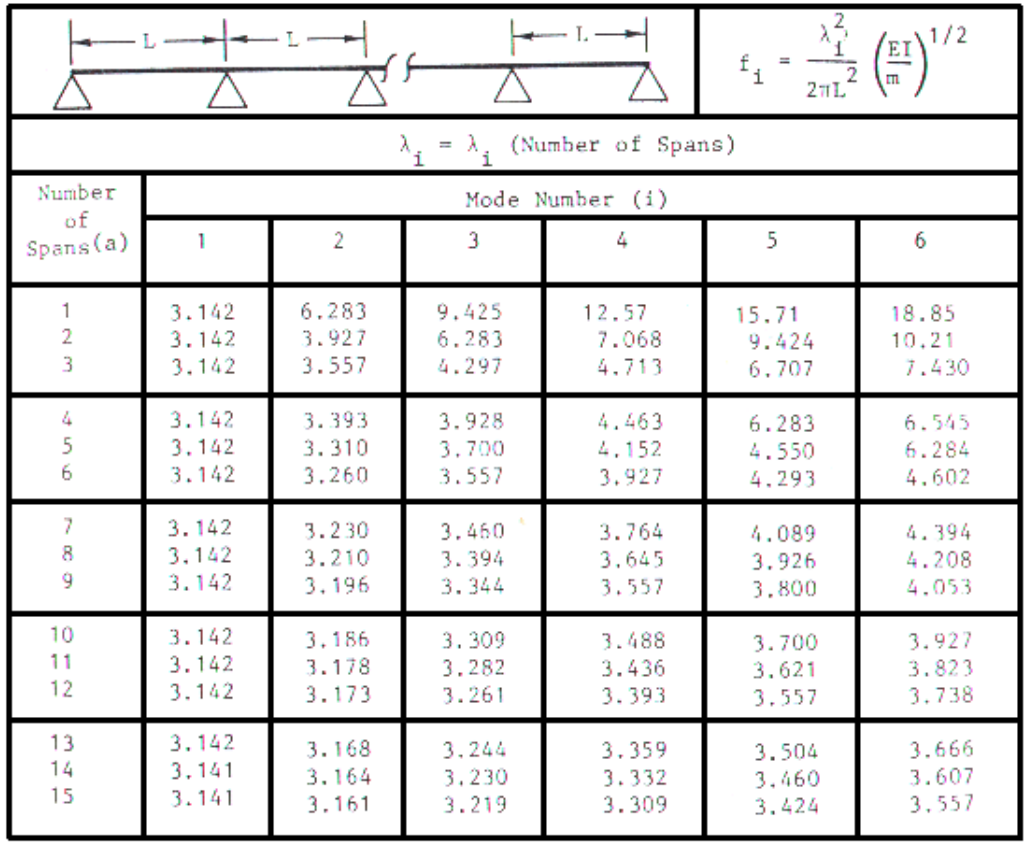

Figura A.41: Tabela de freqüências naturais de viga bi-apoiada com apoio intermediário (Blevins)

Essa tabela apresenta as seis primeiras freqüências naturais de problemas de viga bi-apoiada que podem ter de um a quinze apoios intermediários.

### Freqüências Naturais (aprox. linear):

| 0.915524 | $10^2$ Hz |  |
|----------|-----------|--|
| 1.430226 | $10^2$ Hz |  |
| 3.662171 | $10^2$ Hz |  |
| 4.634993 | $10^2$ Hz |  |
| 8.240591 | $10^2$ Hz |  |

Modos de Vibração (aprox. linear)

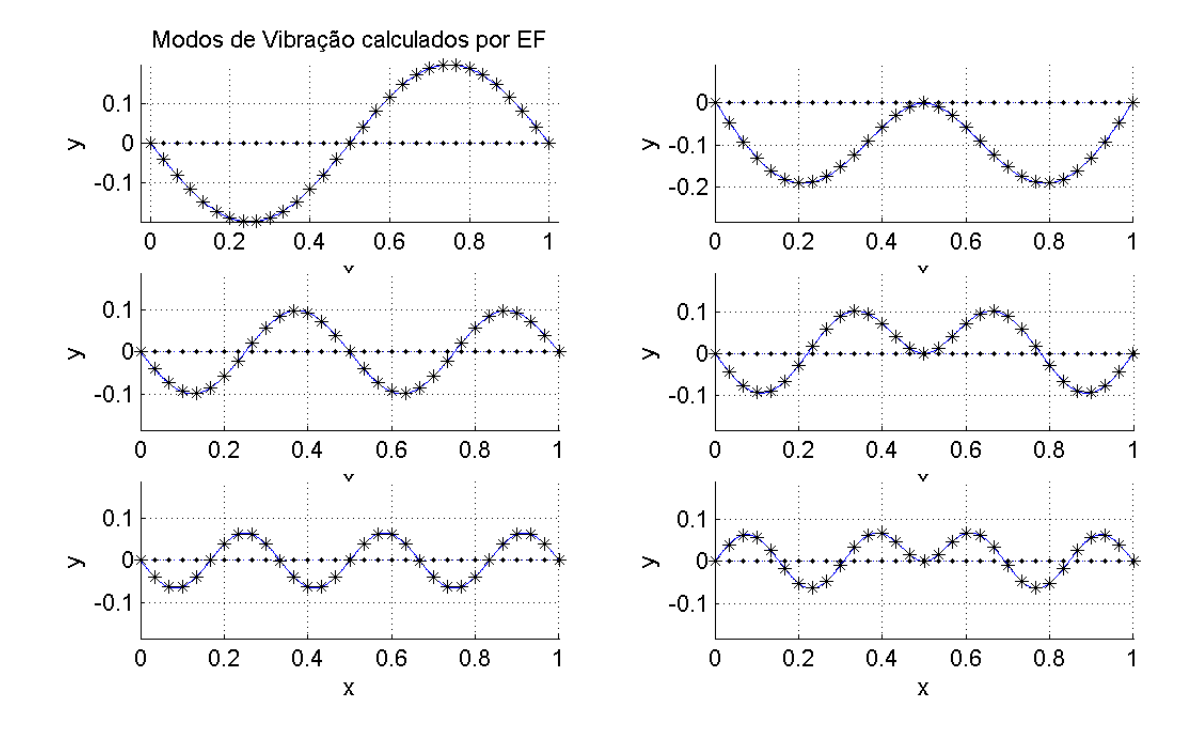

Figura A.42: Modos de vibração do problema de viga bi-apoiada com apoio intermediário (30 elem)

## A.2.14

Simulação de um problema de viga apoiada-livre com apoio intermediário (aprox. linear)

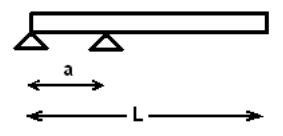

Figura A.43: Viga apoiada-livre com apoio intermediário

#### Freqüências Naturais:

 $0.210363 + 10^2$  Hz

- $1.080609$  ·  $10^2$  Hz
- 1.826436  $\cdot$  10<sup>2</sup> Hz
- 3.973202  $\cdot$  10<sup>2</sup> Hz
- 5.347942  $\cdot$  10<sup>2</sup> Hz

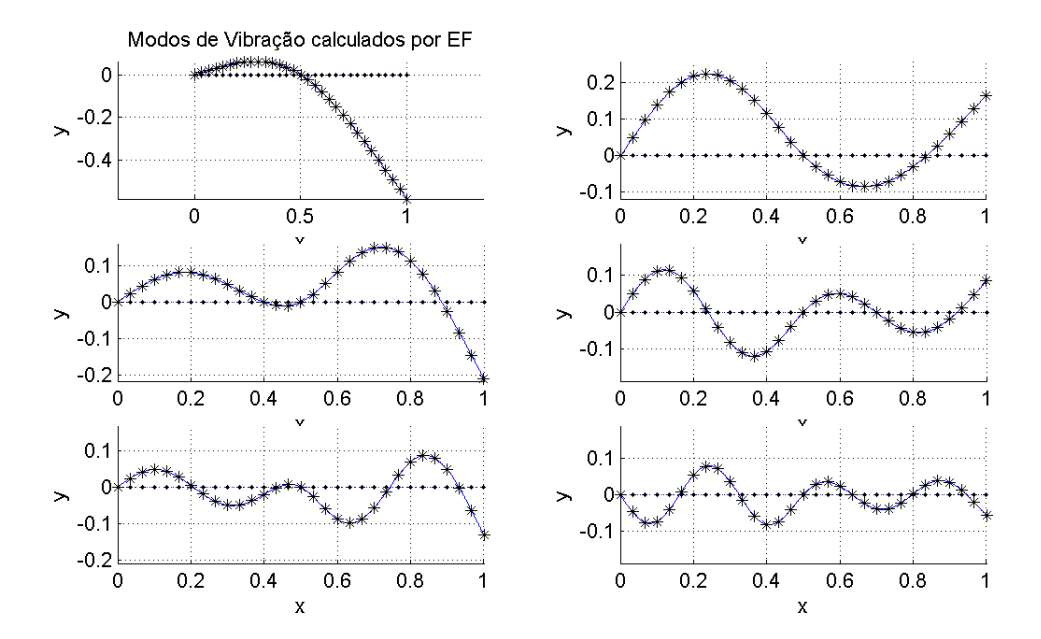

Figura A.44: Modos de vibração do problema de viga apoiada-livre com apoio intermediário (30 elem)

### A.2.15

Simulação de um problema de viga engastada-apoiada com apoio intermediário (aprox. linear)

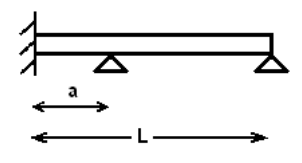

Figura A.45: Viga engastada-apoiada com apoio intermediário

#### Freqüências Naturais:

 $0.106806 + 10^4$  Hz

- $0.184794$  ·  $10^4$  Hz
- $0.397424 \cdot 10^{4}$  Hz
- $0.534635 + 10^4$  Hz
- $0.870483 + 10^4$  Hz

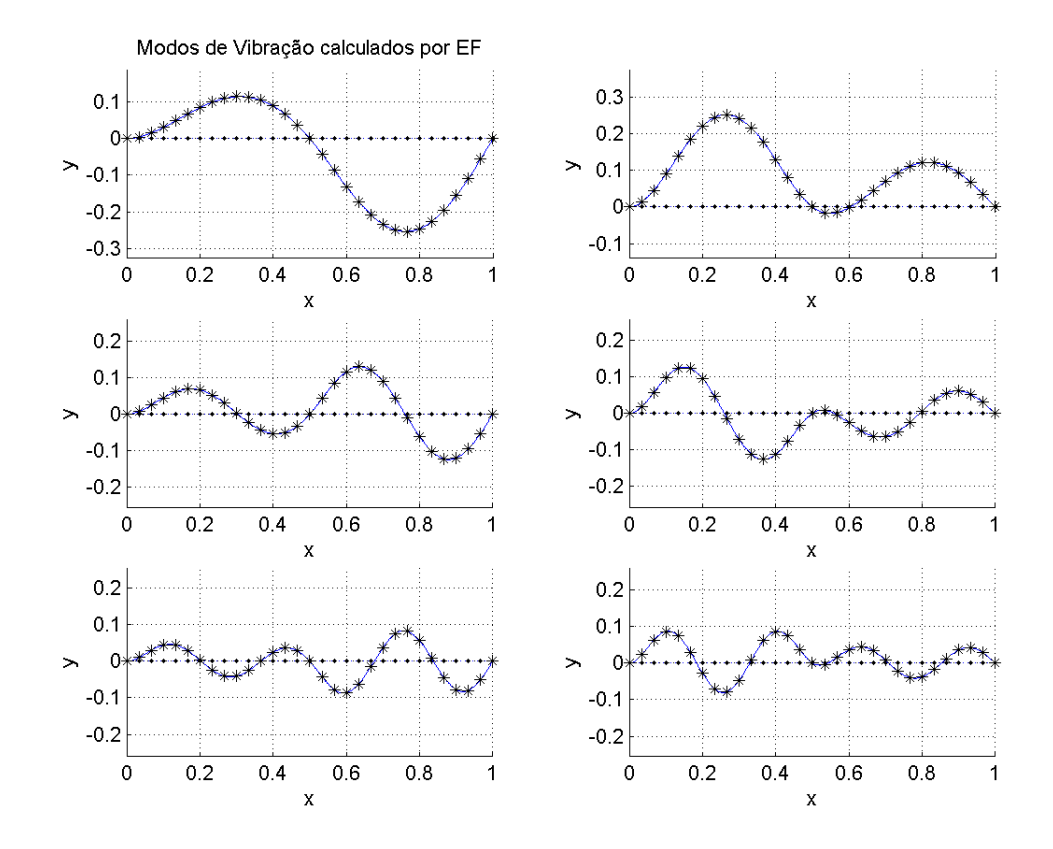

Figura A.46: Modos de vibração do problema de viga engastada-apoiada com apoio intermediário (30 elem)

### A.2.16 Simulação de um problema de viga bi-engastada com apoio intermediário

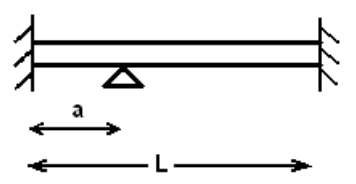

Figura A.47: Viga bi-engastada com apoio intermediário

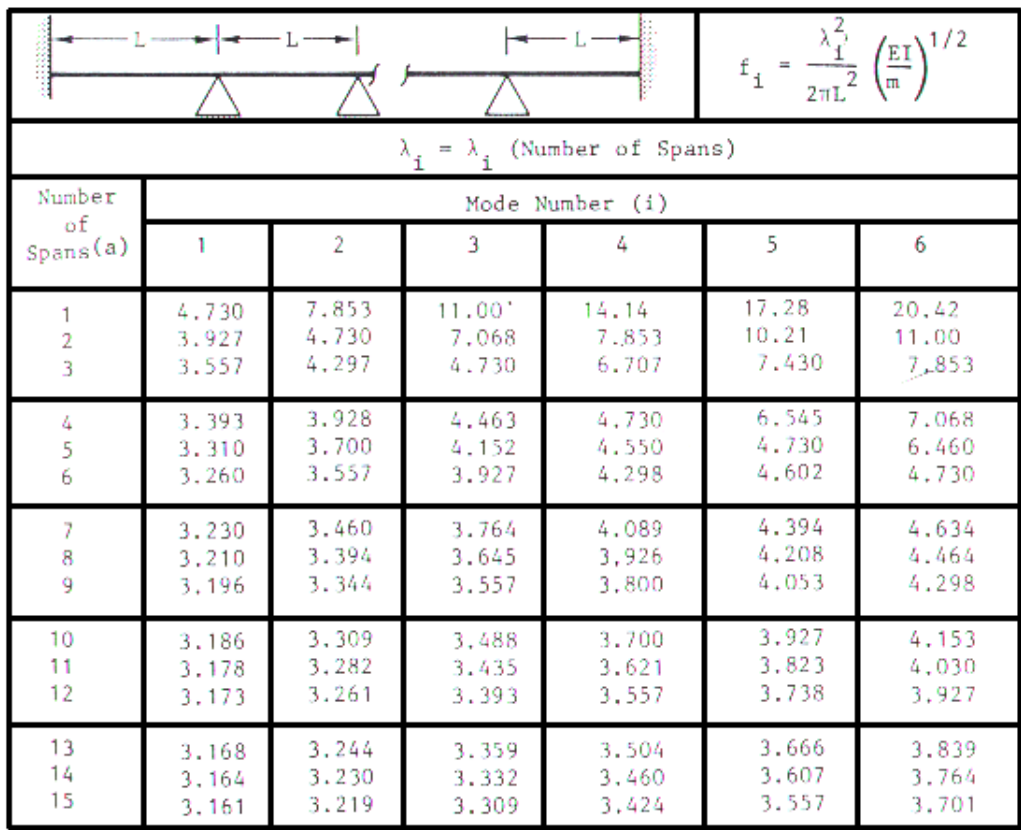

### Freqüências Naturais (Blevins):

Figura A.48: Tabela de frequências naturais de viga bi-engastada com apoio intermediário (Blevins)

A tabela acima apresenta as seis primeiras frequências naturais de problemas de viga bi-engastada que tenham de um a quinze apoios intermediários.

### Freqüências Naturais (aprox. linear):

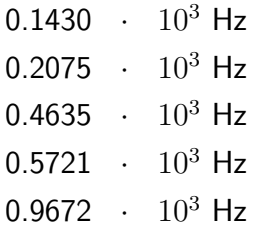

### Modos de Vibração (aprox. linear)

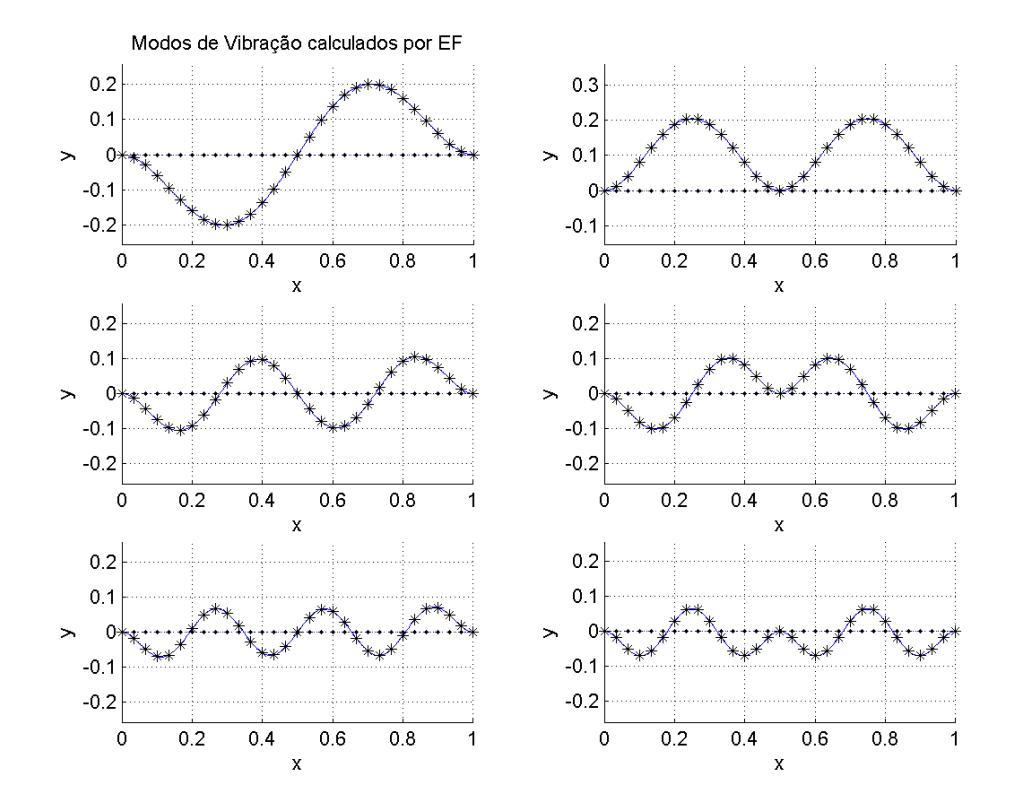

Figura A.49: Modos de vibração do problema de viga bi-engastada com apoio intermediário (30 elem)

## A.2.17

Simulação de um problema de viga engastada-livre com apoio intermediário (aprox. linear)

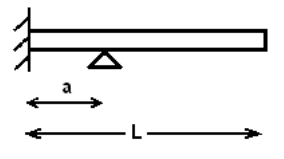

Figura A.50: Viga engastada-livre com apoio intermediário

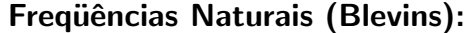

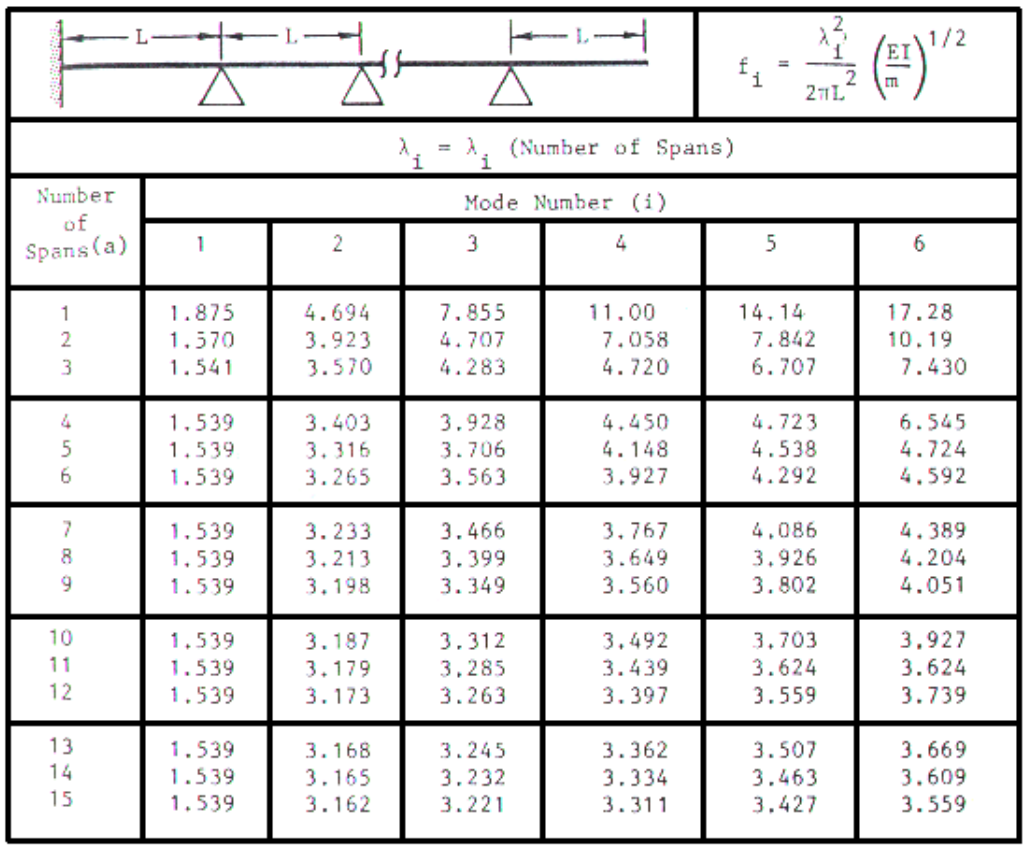

Figura A.51: Tabela de frequências naturais de viga engastada-livre com apoios intermediários (Blevins)

A tabela apresenta as seis primeiras frequências naturais de problemas de viga engastada-livre que tenham de um a quinze apoios intermediários.

# Freqüências Naturais:

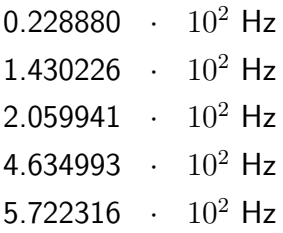

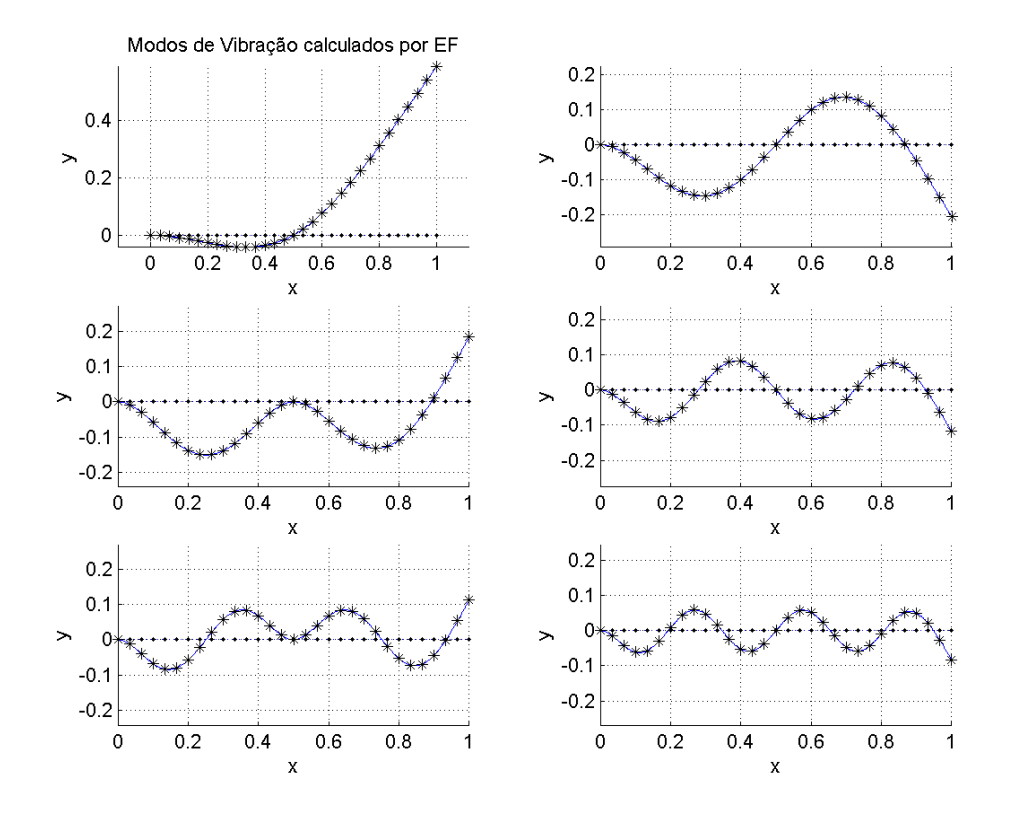

Figura A.52: Modos de vibração do problema de viga engastada-livre com apoio intermediário (30 elem)

## A.2.18 Simulação de um problema de viga livre-livre com apoio intermediário (aprox. linear)

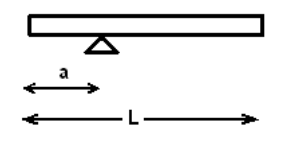

Figura A.53: Viga livre-livre com apoio intermediário

#### Freqüências Naturais:

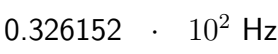

- 1.430226  $\cdot$  10<sup>2</sup> Hz
- 2.043974  $\cdot$  10<sup>2</sup> Hz
- 4.634992  $\cdot$  10<sup>2</sup> Hz
- 5.723445  $\cdot$  10<sup>2</sup> Hz

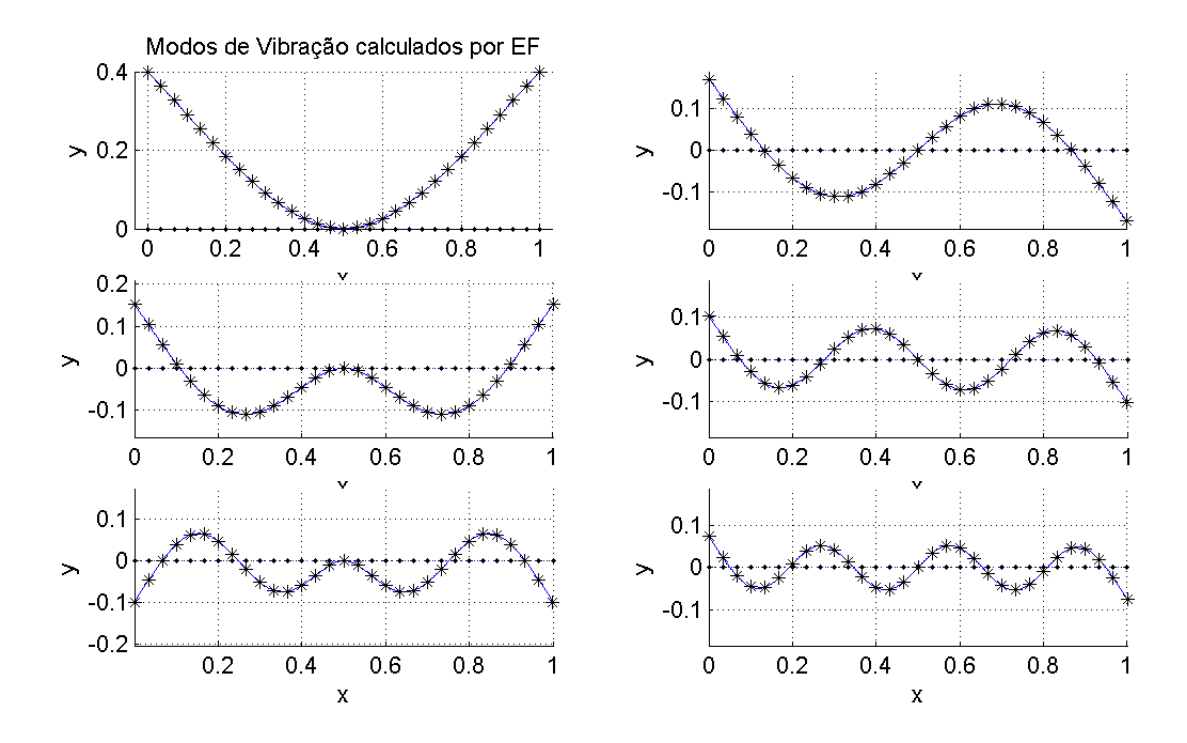

Figura A.54: Modos de vibração do problema de viga livre-livre com apoio intermediário (30 elem)

### A.2.19

Simulação de um problema de viga bi-engastada com mola intermediária (aprox. linear)

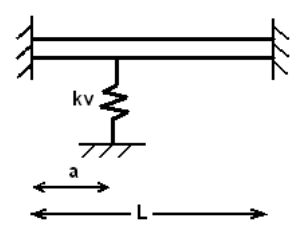

Figura A.55: Viga bi engastada com mola intermediária

### Freqüências Naturais:

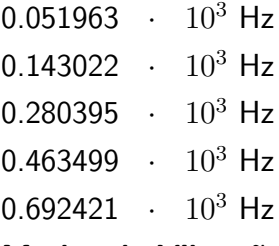

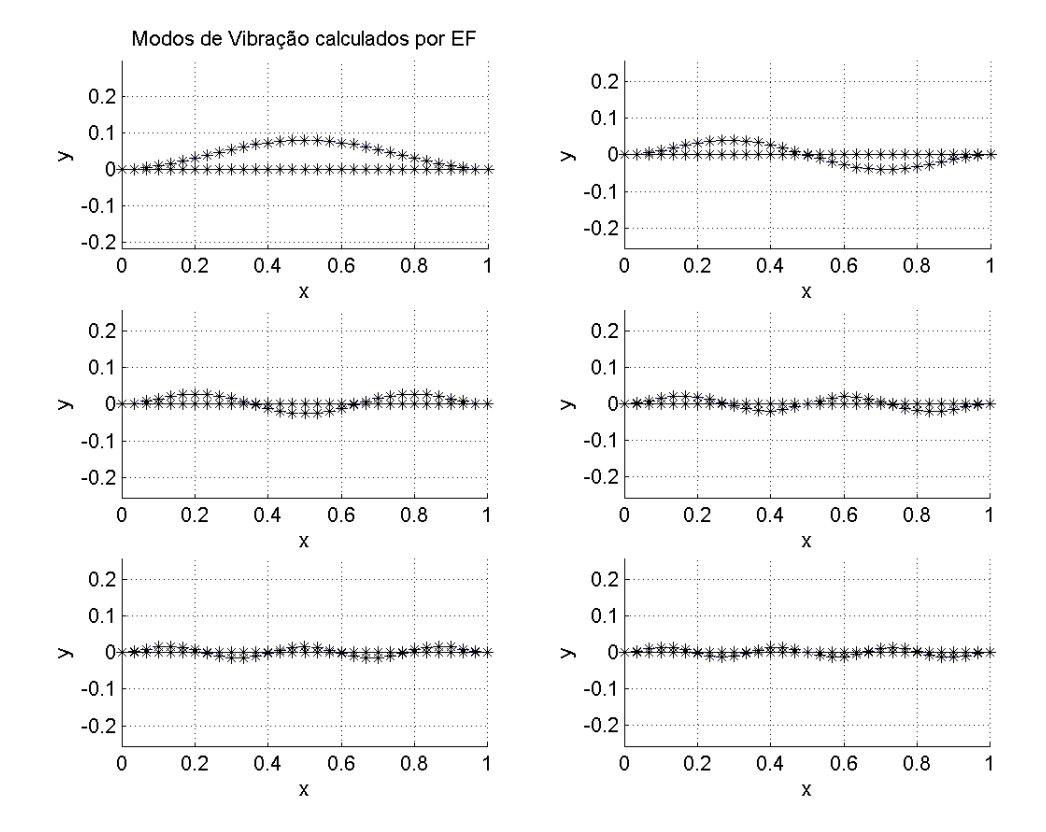

Figura A.56: Modos de vibração do problema de viga bi-engastada com mola intermediária (30 elem)

## A.2.20 Simulação de um problema de viga bi-apoiada com massa intermediária (aprox. linear)

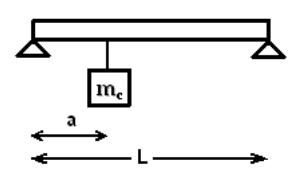

Figura A.57: Viga bi-apoiada com massa intermediária

#### Freqüências Naturais:

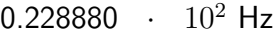

- 1.430699  $\cdot$  10<sup>2</sup> Hz
- $2.059941 \cdot 10^{2}$  Hz
- 4.635139  $\cdot$  10<sup>2</sup> Hz
- 5.722317  $\cdot$  10<sup>2</sup> Hz

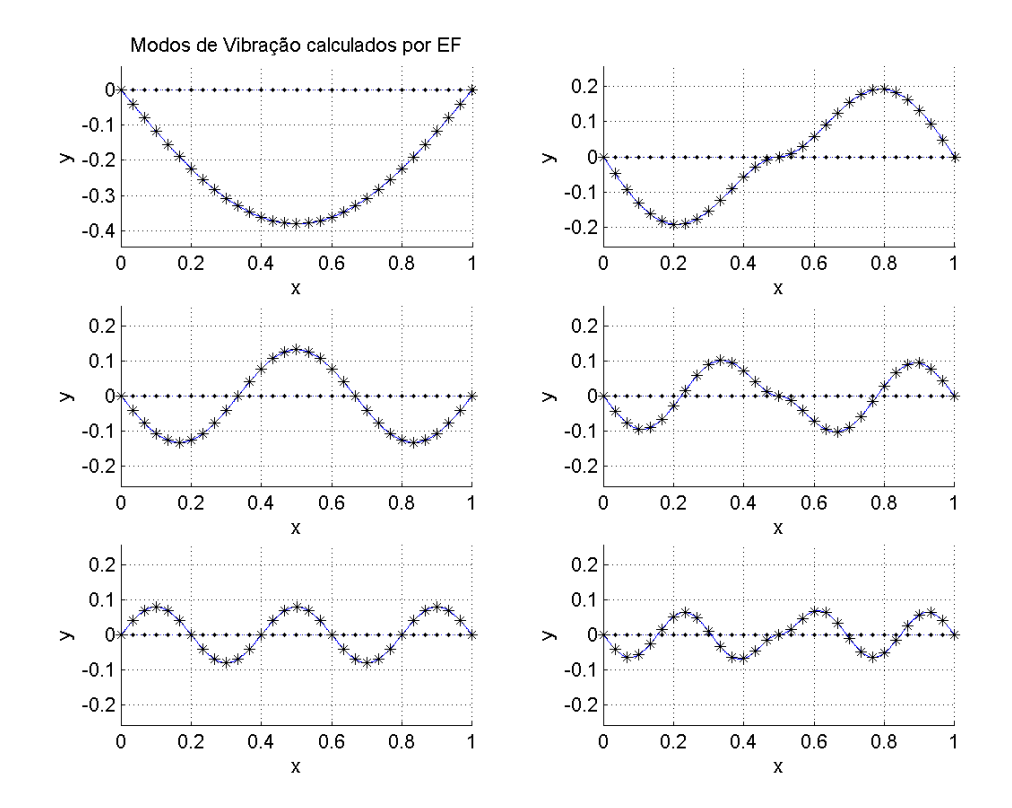

Figura A.58: Modos de vibração do problema de viga bi-engastada com massa intermediária (30 elem)